# TPM Toolbox User Guide

Final

Spy Pond Partners

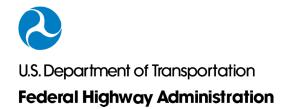

**Notice:** This document is disseminated under the sponsorship of the U.S. Department of Transportation in the interest of information exchange. The U.S. Government assumes no liability for the use of the information contained in this document. The U.S. Government does not endorse products or manufacturers. Trademarks or manufacturers' names appear in this report only because they are considered essential to the objective of the document.

**Quality Assurance Statement:** The Federal Highway Administration (FHWA) provides high quality information to serve Government, industry, and the public in a manner that promotes public understanding. Standards and policies are used to ensure and maximize the quality, objectivity, utility, and integrity of its information. FHWA periodically reviews quality issues and adjusts its programs and processes to ensure continuous quality improvement.

# **Table of Contents**

| Assessment Versions             |    |
|---------------------------------|----|
| 2-Minute Assessment             | 4  |
| Standard Assessment             |    |
| Assessment by Component         |    |
| Types of Users                  |    |
| Assessment Users                | 25 |
| Option 1: No Account Necessary  | 25 |
| Option 2: Account Required      | 25 |
| Assessment Administrators       |    |
| Site Administrators             |    |
| Create Assessment               |    |
| Assign Assessment Administrator | 53 |
| Consortium                      |    |

## **Assessment Versions**

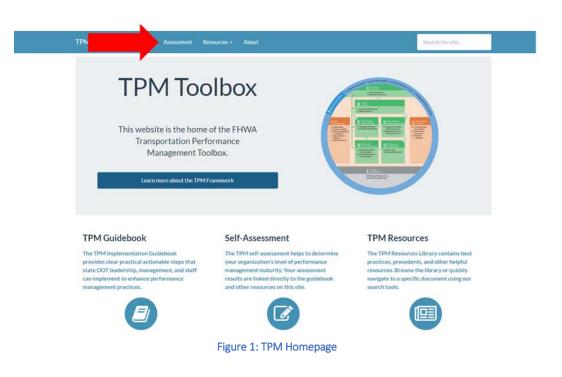

To navigate to the assessments Welcome page and select Assessment from the navigation bar.

| TPM Toolbox Guidebo | ook Assessment    | Resources -   | About       |           |                            |                                                                                                    | Sign in + |
|---------------------|-------------------|---------------|-------------|-----------|----------------------------|----------------------------------------------------------------------------------------------------|-----------|
|                     |                   |               |             |           |                            |                                                                                                    | _         |
|                     |                   |               |             |           |                            |                                                                                                    |           |
|                     | come <sup>·</sup> | to the        |             | 2000      | emor                       | at Tool                                                                                                    | l l       |
| VVCI                | Some              |               | 5 11 1      | 5303      | Siller                     | 11 100                                                                                                    |           |
| This is the FHW     | A Transportation  | Performanc    | æ           | 1         | Constitution of the        |                                                                                                    |           |
|                     | PM) Self-Assess   |               |             |           |                            |                                                                                                    |           |
| tool anonymous      | ly to quickly ass | ess your TPN  | M maturity. |           | Description                | The second second second second second second second second second second second second second second second se |           |
|                     | 2-Minute Assessr  | nent          |             | 1012200an | Carefordiana. Conservation | Al Technicalar<br>Al Technical<br>Al Technical<br>Al Technical<br>Al Technical<br>Al Technical<br>Al Technical  |           |
|                     | Standard Assessr  | nent          |             |           | N Transformer Billion      |                                                                                                    |           |
|                     | Assessment by Com | ponent        |             |           |                            |                                                                                                    |           |
|                     | unt or login with | an existing a | ccount in   |           | El Dering bergennten       |                                                                                                    |           |
| order to save yo    | ur results.       |               |             |           |                            |                                                                                                    |           |
|                     | Create an Accor   | unt           |             |           |                            |                                                                                                    |           |
|                     |                   |               |             |           |                            |                                                                                                    |           |

Figure 2: TPM Assessment Front Page

The assessments page displays the different self-assessments available.

#### **2-MINUTE ASSESSMENT**

Assesses the 10 components of the TPM Framework; this version does not assess subcomponents. Component maturity level descriptions are presented in matrix from, and users select the description that best matches their agency. **Time estimate: 2 minutes** 

1. Select "2-Minute Assessment" from the Assessment homepage.

| Welc              | come to the TPM Assessn                 | nent Tool                                                                                                    |
|-------------------|-----------------------------------------|----------------------------------------------------------------------------------------------------|
| vvoic             |                                         |                                                                                                    |
| This is the FHWA  | Transportation Performance              |                                                                                                    |
| Management (TP    | M) Self-Assessment Tool. Try out the    |                                                                                                    |
| tool anonymously  | / to quickly assess your TPM maturity.  |                                                                                                    |
| Item 1            | 2-Minute Assessment                     | Annual Contraction                                                                                                    |
|                   | 2 Minute Assessment                     | Contraction of the local division of the local division of the loc |
|                   | Standard Assessment                     | 1000 and 1                                                                                                    |
|                   | Assessment by Component                 |                                                                                                    |
| Create an accourt | nt or login with an existing account in |                                                                                                    |
| order to save you | ir results.                             |                                                                                                    |
|                   |                                         |                                                                                                    |

Figure 3: TPM Assessment Front Page

2. Read the instructions on the assessment Welcome page. When ready to start, navigate to the next page of the assessment by clicking "Continue to the Assessment" at the bottom of the page.

| Overall Score: 0                                      | Welcome to the TPM Capability Maturity Two-Minute Self-Assessment!                                                                                                    |
|-------------------------------------------------------|----------------------------------------------------------------------------------------------------|
| Irganization Name                                     | This tool allows transportation agencies to assess transportation performance management (TPM) capabilities and identify<br>steps to improve these capabilities. This short assessment is based on 10 components:                                                                                                    |
| Organization Name                                     | Component 1. Strategic Direction                                                                                                    |
| erformance Area<br>Performance Area                   | The establishment of an agency's focus through ve8-defined goals and objectives, enabling assessment of the agency's progress<br>toward meeting goals and objectives by specifying a set of aligned performance measures. The Strategic Direction is the foundation<br>upon which all transportation performance management rests. |
| o you want to anonymously share your data<br>te PHWA3 | Component 2. Target Setting                                                                                                    |
| No T                                                  | Component 3. Performance-Based Planning                                                                                                    |
|                                                       | Component 4. Performance-Based Programming                                                                                                    |
|                                                       | Component 5. Monitoring and Adjustment                                                                                                    |
|                                                       | Component 6. Reporting and Communication                                                                                                    |
|                                                       | Component A. Performance Management Organization and Culture                                                                                                    |
|                                                       | Component B. External Collaboration and Coordination                                                                                                    |
|                                                       | Component C. Data Management                                                                                                    |
|                                                       | Component D. Data Usability and Analysis                                                                                                    |
|                                                       |                                                                                                    |
|                                                       |                                                                                                    |
|                                                       |                                                                                                    |
| Iter                                                  | m 2 Continue to the Assessment +                                                                                                    |
|                                                       |                                                                                                    |
| Fi                                                    | gure 4: Two-Minute Assessment Welcome Page                                                                                                    |

3. For each number/lettered component listed in the first column, hover your mouse over the maturity to read a longer description of the maturity level. Then click on the maturity level description that best matches your agency (1-5). Continue this process until a level has been selected for all components.

| PM Toolbox Guidebook Ass                   | essment Resources      | - About                                                                                                    |                                                                                   |                                                                     |                                                               | Sign in -                                                              |
|--------------------------------------------|------------------------|----------------------------------------------------------------------------------------------------|-----------------------------------------------------------------------------------|---------------------------------------------------------------------|---------------------------------------------------------------|------------------------------------------------------------------------|
| Navigation                                 |                        |                                                                                                    |                                                                                   |                                                                     |                                                               |                                                                        |
|                                            | TPM - T                | wo-Minut                                                                                                    | te Assess                                                                         | sment                                                               |                                                               |                                                                        |
| Welcome Page<br>TPM: Assessment            | Matrix View            |                                                                                                    |                                                                                   |                                                                     |                                                               |                                                                        |
| Submit                                     |                        |                                                                                                    |                                                                                   |                                                                     |                                                               |                                                                        |
|                                            | TPM: As                | sessmen                                                                                                    | it i                                                                              |                                                                     |                                                               |                                                                        |
| Your Data                                  | For each row, click t  | he description that b                                                                                                    | est matches your ca                                                               | pabilities.                                                         |                                                               |                                                                        |
|                                            |                        | Level 1                                                                                                    | Level 2                                                                           | Level 3                                                             | Level 4                                                       | Level 5                                                                |
| Overall Score: 1.7                         | 1. Strategic Direction | The agency has some<br>goals, objectives and<br>performance<br>measures, but<br>measures are<br>developed in isolation<br>from goals. | and developing a<br>collaborative process<br>to set goals and<br>objectives, with | The agency has<br>established a                                     | The agent has a well-estated                                  | The agency<br>periodically revisits<br>and refines goals and           |
| Organization Name                          |                        |                                                                                                    |                                                                                   | ltem                                                                | 3                                                             | objectives regarding<br>internal and external                          |
| Organization Name                          |                        |                                                                                                    | linkages between<br>agency functions and                                          | measures will be<br>added, modified, and<br>used to track progress. | and object as                                                 | stakeholder needs.                                                     |
| Performance Area                           |                        |                                                                                                    | broader societal<br>concerns still being                                          |                                                                     | Integrated etco<br>planning,<br>programming, and              |                                                                        |
| Performance Area                           |                        |                                                                                                    | clarified.                                                                        |                                                                     | employee evaluations                                          |                                                                        |
| Do you want to anonymously share your data | 2. Target Setting      | The agency has little<br>information and /or<br>understanding of                                                                      | The agency is<br>collaboratively<br>developing a                                  | The agency has<br>established a well-<br>understood, evidence-      | The agency has had<br>established targets<br>and accompanying | The agency has had<br>targets, an established<br>business process, and |
| WED FHWA?                                  |                        | baseline performance                                                                                                    | methodology to                                                                    | based, and data-                                                    | methodology and                                               | documented technical                                                   |

4. Decide whether to anonymously share your data with FHWA by selecting Yes or No in the dropdown box in the left side navigation panel. This data will be used to iteratively improve this tool but, as it is anonymous, will not be associated with your organization.

|        | Neighte<br>Neisen Tap<br>The Landson                     | TPM – T<br>Matrix Vew         | wo-Minu                                                                                                    | e Assess                                                                                                    | sment                                                                                                    |                                                                                                    |                                                                                                    |
|--------|----------------------------------------------------------|-------------------------------|----------------------------------------------------------------------------------------------------|----------------------------------------------------------------------------------------------------|----------------------------------------------------------------------------------------------------|----------------------------------------------------------------------------------------------------|----------------------------------------------------------------------------------------------------|
|        |                                                          | TPM: As                       |                                                                                                    | To base may                                                                                                    |                                                                                                    |                                                                                                    |                                                                                                    |
|        | That Data                                                |                               | Long 1                                                                                                    | Loge 2                                                                                                    | ind i                                                                                                    | last's                                                                                                    | instit.                                                                                                    |
|        | Separation 17 Separation form Ingenition form Federation | 1. Manga Dachar               | The appropriate comm<br>profit Applications<br>performance<br>intercents<br>intercents and<br>intercents and<br>intercents and<br>intercents<br>from parts | The agency is<br>descripting of<br>definition product<br>to our policy and<br>dependence<br>of productions and<br>transfer scattering<br>controls and training<br>controls.                                                                                                    | The agency has<br>admitted of<br>exhibition of<br>admitted and<br>admitted account<br>to a constant<br>of the admitted of the<br>exhibition of the<br>admitted of the<br>admitted of the                                                                                                    | The spirits rise 1<br>independent of a local<br>definition of a local<br>definition of a local<br>provide the 1<br>independent<br>independent<br>in |                                                                                                    |
| ltem 4 | A constraint a stream and plant part for<br>an inter-    | 3. Tangar beling              | The sparsy law links<br>internation and its<br>presentational of<br>locality performance<br>primately research                                             | The special to<br>underseased,<br>distributions, to<br>an end separation<br>specialized to produce<br>an end separation<br>specialized                                                                                                    | Par specifier,<br>and annual others<br>address of others<br>been arriters<br>descent to the<br>descent to the<br>address of<br>address of<br>addr | No specific let let<br>endificie inspectore<br>to conserving<br>radioting or<br>factore process le<br>factore process le<br>factore proces                                                                                                    | The spins toring<br>imple, as contributed<br>former process and<br>former that will be<br>reader to the spin<br>former to the spin<br>former to the spin<br>former to the spin<br>former to the spin<br>former to the spin to the spin<br>former to the spin to the spin<br>former to the spin to the spin to t |
|        |                                                          | 1-Parlowante<br>Basel Parring | frame desiliption<br>to al disertity parts<br>performents<br>resources, and consell<br>principals                                                          | The agency is defense<br>a particular portion<br>to includence by<br>constraints (spin<br>portion), and (spin<br>portion),<br>portion and (spin<br>portion),<br>portion),<br>portion),<br>portion and (spin<br>portion),<br>portion and (s | The agency has<br>descented in process<br>to challenge<br>development                                                                                                    | The appropriate and<br>an address of the second second                                                                                                    | The application of the optimization of the optimation of the optim                                  |

Figure 6: Two-Minute Assessment Matrix – Share Information with FHWA

5. Click "Submit" from the left-hand navigation menu.

|          | TPM Toolbox Guidebook | Assessment Resources   | - About                                                     |                                                        |                                                                        |                                                                 | Sign In                                                      |
|----------|-----------------------|------------------------|-------------------------------------------------------------|--------------------------------------------------------|------------------------------------------------------------------------|-----------------------------------------------------------------|--------------------------------------------------------------|
|          | Navigation            |                        |                                                             |                                                        |                                                                        |                                                                 |                                                              |
|          | Welcome Page          | TPM - T                | wo-Minut                                                    | e Assess                                               | sment                                                                  |                                                                 |                                                              |
|          | TPM: Assessment       | Matrix View            |                                                             |                                                        |                                                                        |                                                                 |                                                              |
| tem 5    | Submit                |                        |                                                             |                                                        |                                                                        |                                                                 |                                                              |
| Letter 2 |                       | TPM: As                | sessmen                                                     | it                                                     |                                                                        |                                                                 |                                                              |
| 15       | Your Data             | For each row, click ti | he description that b                                       | est matches your ca                                    | pabilities.                                                            |                                                                 |                                                              |
|          |                       |                        | Level 1                                                     | Level 2                                                | Level 3                                                                | Level 4                                                         | Level 5                                                      |
|          | Overall Score: 1.7    | 1. Strategic Direction | The agency has some<br>goals, objectives and<br>performance | The agency is<br>developing a<br>collaborative process | The agency has<br>established a<br>collaborative goal                  | The agency has a<br>well-established,<br>collaborative goal and | The agency<br>periodically revisits<br>and refines goals and |
|          | Organization Name     |                        | measures, but to set goal<br>measures are objectives.       | to set goals and<br>objectives, with                   | o set goals and setting process and<br>bjectives, with there is common | objective setting of process that is in                         | objectives regarding<br>internal and external                |
|          | Organization Name     |                        | developed in isolation<br>from goals.                       | linkages between<br>agency functions and               | understanding of how<br>measures will be                               | ongoing, with goals<br>and objectives                           | stakeholder needs.                                           |
|          | Performance Area      |                        |                                                             | broader societal<br>concerns still being<br>clarified  | added, modified, and<br>used to track progress.                        | integrated into<br>planning,<br>programming, and                |                                                              |
|          | Performance Area      |                        |                                                             |                                                        |                                                                        | programming, and<br>employee evaluations.                       |                                                              |

Figure 7: Two-Minute Assessment Matrix - Submit Button

6. If you missed a component or components, you will be asked to make a selection before submitting your results.

| PM Toolbox Guidebook Ass   | essment Resources                                 | - About                                                                                                    |                                                                               |                                                                                                    |                                                                                                    | Sign in +                                                                                                    |      |
|----------------------------|---------------------------------------------------|----------------------------------------------------------------------------------------------------|-------------------------------------------------------------------------------|----------------------------------------------------------------------------------------------------|----------------------------------------------------------------------------------------------------|----------------------------------------------------------------------------------------------------|------|
| Navigation<br>Welcome Page |                                                   | quality, issues are<br>identified and<br>addressed on an ad-<br>hoc basis rather than<br>through a systematic<br>process.                      | assurance, and<br>validation methods.                                         | performance data<br>sets, and has<br>assembled a plan for<br>making needed<br>improvements.                                                    | data is integrated,<br>accessible,<br>convenient, and can<br>be analyzed in a<br>variety of ways with<br>little additional<br>development effort. | integration and<br>consistency.                                                                                                  |      |
| TPM: Assessment<br>Submit  | D. Data Usability and<br>Analysis<br>Capabilities | Limited tabular<br>performance reports<br>may exist, but the<br>agency does not have<br>ad-hoc queey or drill<br>down/roll up<br>capabilities. | The agency is<br>developing exploration<br>and visualization<br>capabilities. | Tools and<br>technologies for<br>providing data views<br>needed by various<br>users are in place, and<br>requirements have<br>been documented. | Reports and tools<br>meet the needs of<br>different users,<br>enabling employees to<br>easily visualize and<br>determine explanatory<br>factors.  | The agency routinely<br>improves exploration<br>and visualization and<br>refines supplemental<br>data based on user<br>feedback. |      |
| Your Data                  | ltem 6                                            | : If you                                                                                                    | missed                                                                        | an iten                                                                                                    | n, you v                                                                                                    | vill be a                                                                                                    | sked |
| Overall Score: 3.8         | to r                                              | nake a :                                                                                                    | selectio                                                                      | n befor                                                                                                    | e resul                                                                                                    | omitting                                                                                                    | ξ.   |

Figure 8: Two-Minute Assessment Matrix - Missed Item

7. Review your results. The main chart illustrates the overall maturity level of your organization with respect to transportation performance management.

| Navigation         |                                                                                                    |         |                     |
|--------------------|----------------------------------------------------------------------------------------------------|---------|---------------------|
| Welcome Page       | TPM – Two-Minute Asse                                                                                                    | essment |                     |
| Thank You          | Matrix View                                                                                                    |         |                     |
| Your Data          |                                                                                                    |         |                     |
|                    |                                                                                                    |         | =                   |
| Overall Score: 2.4 |                                                                                                    |         |                     |
|                    |                                                                                                    |         |                     |
|                    | and a second second sec |         |                     |
| tem 7              |                                                                                                    |         |                     |
|                    |                                                                                                    |         |                     |
|                    |                                                                                                    | тям     | ingly that is a set |
|                    |                                                                                                    | 10      |                     |
|                    | Success! You completed the assess                                                                                                    | ment    |                     |

8. If you would like to print or save this chart, you can do so by clicking on the menu in the top right corner.

| Navigation         |                                                                                                |         |
|--------------------|------------------------------------------------------------------------------------------------|---------|
| Welcome Page       | TPM – Two-Minute Assessment                                                                    |         |
| Thank You          | Matrix View                                                                                    |         |
| Your Data          |                                                                                                |         |
|                    | lte                                                                                            | m 8 📃 = |
| Overall Score: 2.4 | · ·                                                                                            |         |
|                    |                                                                                                |         |
|                    | 1,                                                                                             |         |
|                    | · · · · · · · · · · · · · · · · · · ·                                                          |         |
|                    |                                                                                                |         |
|                    |                                                                                                |         |
|                    | SuccessI You completed the assessment                                                          |         |
|                    | You can print this page for your records. If you are a registered user, you will be able to re |         |

9. Once you click on the menu, a drop down will give you the option to print the chart or allow you to save it as an image (options to save it as a PNG, JPEG, PDF, or an SVG).

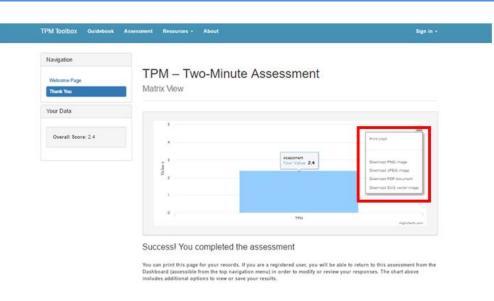

Figure 11: Two- Minute Assessment Results- Printing and Saving Options

10. Below the chart, the first subsection shows what your current assessment level is and what actions your agency needs to take in order to achieve the next level of maturity.

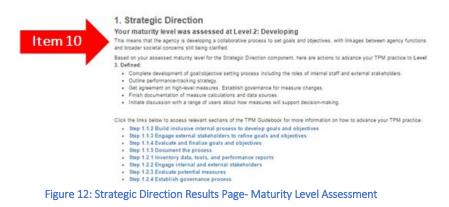

11. The next subsection contains links to the different subsections of the TPM Guidebook. The links provided are relevant to your assessed maturity level and provide more detail on implementation steps and examples from other agencies.

|         | 1. Strategic Direction                                                                                                    |
|---------|----------------------------------------------------------------------------------------------------|
|         | Your maturity level was assessed at Level 2: Developing<br>This means that the agency is developing a collaborative process to set goals and objectives, with linkages between agency functions |
|         | and broader societal concerns still being clarified.                                                                                                    |
|         | Based on your assessed maturity level for the Strategic Direction component, here are actions to advance your TPM practice to Level<br>3. Defined:                                              |
|         | <ul> <li>Complete development of goal/objective setting process including the roles of internal staff and external stakeholders.</li> <li>Outline performance-tracking strategy.</li> </ul>     |
|         | <ul> <li>Get agreement on high-level measures. Establish governance for measure changes.</li> </ul>                                                                                             |
|         | <ul> <li>Finish documentation of measure calculations and data sources.</li> <li>Initiate discussion with a range of users about how measures will support decision-making.</li> </ul>          |
|         | <ul> <li>Initiale obcossion multial lange of users about non measures will support decision/making.</li> </ul>                                                                                  |
|         | Click the links below to access relevant sections of the TPM Guidebook for more information on how to advance your TPM practice:                                                                |
|         | <ul> <li>Step 1.1.2 Build inclusive internal process to develop goals and objectives</li> </ul>                                                                                                 |
|         | <ul> <li>Step 1.1.3 Engage external stakeholders to refine goals and objectives</li> </ul>                                                                                                    |
|         | Step 1.1.4 Evaluate and finalize goals and objectives     Step 1.1.5 Document the process                                                                                                    |
| ltem 11 | Step 1.2.1 Inventory data, tools, and performance reports                                                                                                    |
|         | <ul> <li>Step 1.2.2 Engage internal and external stakeholders</li> </ul>                                                                                                    |
|         | <ul> <li>Step 1.2.3 Evaluate potential measures</li> </ul>                                                                                                    |
|         | <ul> <li>Step 1.2.4 Establish governance process</li> </ul>                                                                                                    |
| Figure  | e 13: Strategic Direction Results Page- Relevant Links                                                                                                    |

12. To print or save the action items and the names of the relevant TPM Guidebook sections, scroll to the bottom of the page and click on "Print this page or save as a PDF". Select the appropriate print/save settings.

| Navigation       |                                                                                                    |
|------------------|----------------------------------------------------------------------------------------------------|
| Welcome Page     |                                                                                                    |
| Thank You        | D. Data Usability and Analysis Capabilities                                                                                                    |
| Your Data        | Your maturity level was assessed at Level 2: Developing<br>This means that the agency is developing exploration and visualization capabilities.                                                                                                    |
|                  | Based on your assessed maturity level for the Data Usability and Analysis Capabilities component, here are actions to advance you                                                                                                    |
| Overall Score: 4 | TPM practice to Level 3. Defined:<br>Meet with different users of performance data to understand and document data views that would be useful to them.<br>Identify and implement tools and technologies for improved data exploration and visualization as needed.<br>Comple available supplemental information needed to provide diagnostic capabilities and integrate into performance reports<br>processes. |
|                  | <ul> <li>Implement predictive capabilities; acquire and configure analysis tools.</li> </ul>                                                                                                    |
|                  | Click the links below to access relevant sections of the TPM Guidebook for more information on how to advance your TPM practice                                                                                                    |
|                  | Step D.1.1 Understand requirements     Step D.1.2 Assess data quality                                                                                                    |
|                  | <ul> <li>Step D.1.3 Design and develop data views</li> </ul>                                                                                                    |
|                  | <ul> <li>Step D.2.1 Compile supporting data</li> </ul>                                                                                                    |
|                  | <ul> <li>Step D.2.2 Integrate diagnostics into analysis and reporting processes</li> <li>Step D.3.1 Understand requirements</li> </ul>                                                                                                    |
|                  | Step D.3.2 Identify and select tools                                                                                                    |
|                  | Step D.3.3 Implement and enhance capabilities                                                                                                    |
|                  | <ul> <li>Step U.3.3 implement and ennance capabilities</li> </ul>                                                                                                    |
|                  |                                                                                                    |
|                  |                                                                                                    |

Figure 14: Results Page- Print and Saving as PDF Options

## **STANDARD ASSESSMENT**

Assesses the 26 subcomponents of the TPM Framework; subcomponent maturity level descriptions are presented in discrete parts. **Time estimate: 30 minutes** 

1. From the Assessment homepage, select "Standard Assessment".

| TPM Toolbox Guid              | ebook Assessment Resources - About                                                     | Sign in +                                                                                                    |
|-------------------------------|----------------------------------------------------------------------------------------|----------------------------------------------------------------------------------------------------|
|                               |                                                                                        |                                                                                                    |
| VVe                           | lcome to the TPM Assessme                                                              | ent lool                                                                                                    |
| This is the FI                | HWA Transportation Performance                                                         | and the second second s |
|                               | (TPM) Self-Assessment Tool. Try out the<br>busyly to quickly assess your TPM maturity. |                                                                                                    |
|                               | 2-Minute Assessment                                                                    | Hand and a second second                                                                                                    |
| Item 1                        | Standard Assessment                                                                    |                                                                                                    |
| _                             | Assessment by Component                                                                |                                                                                                    |
| Create an ac<br>order to save | count or login with an existing account in vour results.                               |                                                                                                    |

Figure 15: TPM Assessment Front Page- Standard Assessment Option

2. Read the instructions on the assessment Welcome page. When ready to start, navigate to the next page of the assessment by clicking on "Continue to the Assessment" at the bottom of the page or "Next" from the left hand navigational menu.

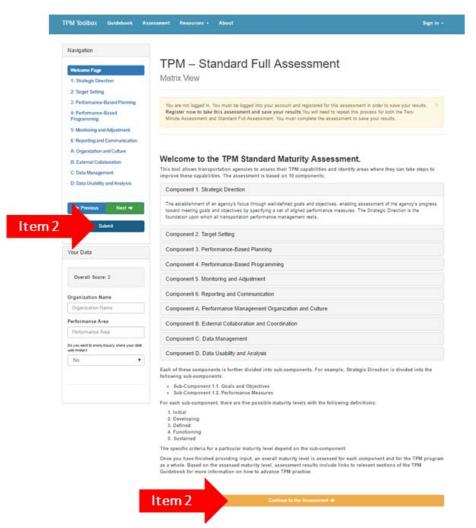

Figure 16: TPM Standard Full Assessment Page- Navigating (Starting and Submitting) Assessment

3. Each component has a separate page within the assessment, with respective subcomponents listed on each page. For each subcomponent, read the maturity descriptions under each level for each component area and select the maturity level description that best matches your agency. Continue this process until a level has been selected for each subcomponent area on the page.

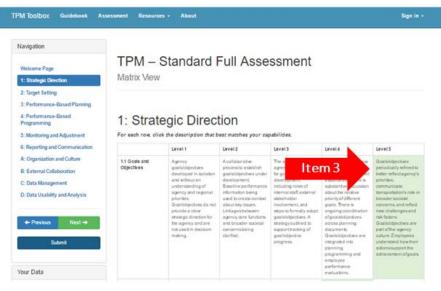

Figure 17: Standard Full Assessment Matrix

4. When you are finished, move on to the next component area by selecting "Next" from the left-hand menu.

| Navigation                                                                                                    |                            |                                                                                                    |                                                                                                    |                                                                                                    |                                                                                                    |                                                                                                    |
|----------------------------------------------------------------------------------------------------|----------------------------|----------------------------------------------------------------------------------------------------|----------------------------------------------------------------------------------------------------|----------------------------------------------------------------------------------------------------|----------------------------------------------------------------------------------------------------|----------------------------------------------------------------------------------------------------|
| Welcome Page<br>1: Strategic Direction<br>2: Target Setting<br>3: Performance-Based Planning<br>4: Performance-Based<br>Programming         | Matrix View<br>1: Strat    | egic Direc                                                                                                    | tion                                                                                                    |                                                                                                    |                                                                                                    |                                                                                                    |
| 5: Monitoring and Adjustment<br>6: Reporting and Communication                                                                              | For each row, cli          | ck the description that b                                                                                                    | Lavel 2                                                                                                    | Lavel 3                                                                                                    | Level 4                                                                                                    | Level 5                                                                                                    |
| A: Organization and Culture<br>B: Estemail Collaboration<br>C: Data Management<br>D: Data Usability and Analysis<br>M 4<br>Next +<br>Submat | L1 Goats and<br>Objectives | Agency<br>gambalgentiaes<br>developed instantian<br>and without an<br>understanting of<br>agency and regional<br>photolism.<br>Galalobjactiene da not<br>provide a clinar<br>antalogic direction for<br>malange direction for<br>malange directions<br>malange | Lovid Z<br>A collaborative<br>process to establish<br>grait/ubjectives under<br>development.<br>Baseline geer/transcio<br>information bears<br>under loverskie contexture<br>under loverskie contexture<br>about key vises<br>and broader exostal<br>contemplatiening<br>chartled. | Lavel 7<br>The agency has<br>agened on a pooces<br>for goalbiblicitive<br>development<br>including scient of<br>including scient of<br>including scient of<br>including scient of<br>analysis to finally<br>againsbighticities<br>againsbighticities<br>againsbighticities<br>againsbighticities<br>progress. | Lavy4 4<br>Cataborsky process<br>Jadefor<br>gastavigeckes invert<br>establighed. There is<br>autoristic discusse<br>autoristic autoristic<br>planting district<br>gasta between<br>andres autoristic<br>gasta between<br>gestig autoristic<br>gasta between<br>discussed<br>discussed<br>discussed<br>district<br>discussed into<br>autoristic<br>discussed into<br>autoristic<br>discussed into<br>discussed into<br>discussed into<br>discussed into<br>discussed into<br>discussed into<br>discussed i | Cavels<br>Gashabdpeckers<br>periodically reflect is<br>better effectagenov<br>productions,<br>communicable<br>temportation of the second<br>meric challenges and<br>effectage.<br>Gashabgeckers am<br>and offte agenoy<br>calkers Employees<br>actions support free<br>actions support free<br>actions support free<br>actions support free |

Figure 18: Standard Full Assessment Matrix- Next Button

5. Repeat the process until you have made selections for all 26 subcomponents. Remember to scroll to the bottom of every page as the number of subcomponents varies by component.

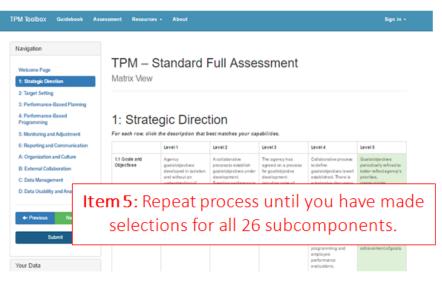

Figure 19: Standard Full Assessment Matrix- Reminder for 26 subcomponents

6. Decide whether to anonymously share your data with FHWA by selecting Yes or No in the dropdown box in the left side navigation panel. This data will be used to iteratively improve this tool but, as it is anonymous, will not be associated with your organization.

|        | Overall Score: 0.8                                       | D.2 Performance<br>Diagnostice | Information isnot<br>readilyavaitable for<br>identifying root causes<br>of performance<br>results. | The agency is<br>identifying<br>supplemental data<br>needed to improve<br>performance                                                                 | The agency has<br>identified available<br>supplemental data<br>needed to provide<br>insightinto root causes<br>for project and system | Agency staff regularly<br>review supplemental<br>data along with<br>performance results<br>and use these data to<br>understand root                                                                                                    | Supplemental data<br>are regularly refined<br>and augmented<br>based on feedback<br>from users. The value                                                                                                    |
|--------|----------------------------------------------------------|--------------------------------|----------------------------------------------------------------------------------------------------|----------------------------------------------------------------------------------------------------|----------------------------------------------------------------------------------------------------|----------------------------------------------------------------------------------------------------|----------------------------------------------------------------------------------------------------|
|        | Organization Name                                        |                                |                                                                                                    | diagnostic capabilities.<br>Potential data sources<br>are being                                                                                       | level performance<br>results. Performance                                                                                             | causes at the projed<br>and system level.                                                                                                    | ofdiagnostic<br>information is<br>continually being                                                                                                    |
|        | Organization Name                                        |                                |                                                                                                    | investigated, including<br>those that help explain                                                                                                    | reportshave been<br>modified to include                                                                                               | and system level.                                                                                                    | improved.                                                                                                    |
|        | Performance Area                                         |                                |                                                                                                    | results achieved by a<br>particular project or                                                                                                    | these data or supplemental reports                                                                                                    |                                                                                                    |                                                                                                    |
|        | Performance Area                                         |                                |                                                                                                    | action; and those that<br>help explain system-                                                                                                    | have been developed.                                                                                                    |                                                                                                    |                                                                                                    |
|        | Do you want to anonymously share your data<br>with FHWA? |                                |                                                                                                    | level performance<br>results.                                                                                                    |                                                                                                    |                                                                                                    |                                                                                                    |
| ltem 6 | No                                                       | D3 Predictive<br>Capabilities  | A methodologyfor<br>predicing future<br>performance has not<br>been developed.                     | A methodologyfor<br>predicting Kurre<br>performance is under<br>development. Models<br>and analytical tools<br>are being developed<br>or implemented. | Capabilities for<br>predicting future<br>performance under<br>different scenariosare<br>in place, buthave not<br>been fully teded.    | Predictive capabilities<br>are in place and have<br>been utilized as part of<br>performance-based<br>planning and<br>programming for at<br>least one cycle.<br>Predictive capabilities<br>incorporate<br>consideration of risk<br>factors. | Scenario analysis has<br>been applied through<br>multiple planning and<br>programming cycles.<br>Agency manages<br>and external<br>staksholders why on<br>predictions offulue<br>performance to set<br>priorities and allocate<br>resources. |

Figure 20: Standard Full Assessment Matrix- Option for Submitting Anonymously

7. Once you have filled out the matrix for all 26 subcomponents, click "Submit" from the left-hand navigation menu.

| Navigation<br>Welcome Page                                                                                          |                                                         | tandard                                                                                                    | Full Asse                                                                                                    | ssment                                                                                                    |                                                                                                    |                                                                                                    |  |  |  |  |
|----------------------------------------------------------------------------------------------------|---------------------------------------------------------|----------------------------------------------------------------------------------------------------|----------------------------------------------------------------------------------------------------|----------------------------------------------------------------------------------------------------|----------------------------------------------------------------------------------------------------|----------------------------------------------------------------------------------------------------|--|--|--|--|
| 1: Strategic Direction<br>2: Target Setting<br>3: Performance-Based Planning<br>4: Performance-Based<br>Programming |                                                         | D: Data Usability and Analysis                                                                                           |                                                                                                    |                                                                                                    |                                                                                                    |                                                                                                    |  |  |  |  |
| 5: Monitoring and Adjustment<br>6: Reporting and Communication                                                      | For each row; elick :                                   | the description that                                                                                                    | best matches your caj                                                                                                    | Lavel 5                                                                                                    | Level 4                                                                                                    | Level 5                                                                                                  |  |  |  |  |
| A: Organization and Culture<br>B: External Collaboration<br>C: Data Management<br>D: Cuita Usability and Analysis   | D.1 Pedformance<br>Data Exploration and<br>Viewstantion | Limitestabular<br>performance reports<br>may estil. There are<br>mis ad hac query or<br>dell downhol up<br>capabilities. | The agency is<br>exploring overda and<br>opportunities for<br>improving capabilities<br>for data exploration<br>and exactlastics. Prior<br>initiations may bo<br>underway | Rappinements to se<br>been downersed to<br>performance data<br>reportuned when<br>needed by different<br>classes of users. Rode<br>and inchrologies for<br>providing three data | Reports, daufdolands,<br>maji imefacies and<br>query tools are<br>available and have<br>been tor-figured to<br>ment reads alf-Ofenent<br>uarts. Performance<br>data can be viewed in<br>data can be viewed in | The agency routinely<br>improves data<br>exploration and<br>visualization based on<br>bedback formusers. |  |  |  |  |

Figure 21: Standard Full Assessment Matrix- Submit Button

- 8. If you missed a component or components, you will be asked if you would prefer to score the areas that have been answered, or if you would like to go back to finish the assessment.
  - a. If you would like to just score the areas that have been complete, select "Click Here" (a.1). Then select "Submit" from the left-hand navigation menu (a.2). This will automatically give the unanswered areas the lowest maturity level.
  - b. If you would like to complete the assessment, select "Close" (b) and continue to complete the assessment. The areas that went unanswered will be highlighted in red.

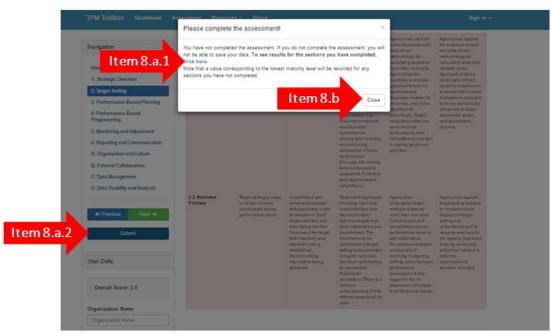

Figure 22: Standard Full Assessment Matrix- Reminder to Complete Assessment before Submitting

9. Review your results. The main bar chart illustrates the overall maturity level of your organization with respect to transportation performance management.

| Navigation         |              |                                   |              |              |        |       |      |    |   |   |                                |
|--------------------|--------------|-----------------------------------|--------------|--------------|--------|-------|------|----|---|---|--------------------------------|
| wanganon           | -            | ~                                 |              |              |        |       |      | 8  |   |   |                                |
| Welcome Page       | TPM          | - Sta                             | anda         | rd Fu        | III As | sess  | smen | IT |   |   |                                |
| Thunk You          | Matrix V     | iew                               |              |              |        |       |      |    |   |   |                                |
| Your Data          |              |                                   |              |              |        |       |      |    |   |   |                                |
|                    |              |                                   |              |              |        |       |      |    |   |   |                                |
| Overall Score: 3.2 |              |                                   |              |              |        |       |      |    | _ |   |                                |
|                    |              | Strategic Direct<br>Your Value, 3 | LO           |              |        | -     |      | _  |   | - |                                |
| Item 9             |              |                                   |              |              |        |       |      |    |   |   |                                |
| item 9             | 3,           |                                   | -            |              | -      | -     | -    | -  | - | - |                                |
|                    |              |                                   |              |              |        |       |      |    |   |   |                                |
|                    | A 6          |                                   |              |              |        |       |      |    |   |   |                                |
|                    |              | 10 1                              | 2            |              |        | 5     |      |    |   |   | D                              |
|                    |              |                                   |              |              |        |       |      |    |   |   | regrit faith state.            |
|                    |              |                                   |              |              |        |       |      |    |   |   |                                |
|                    | Succes       | s! You o                          | complet      | ed the       | asses  | sment |      |    |   |   |                                |
|                    | You can prin | t this page !                     | for your rec | ords. If you |        |       |      |    |   |   | ent from the<br>above includes |

10. If you would like to print or save this chart, you can do so by first clicking on the menu in the top right corner. Once you click this, a dropdown menu will appear and give you the option to print the chart or save the chart as a PNG, JPEN, PDF or an SVG.

| vigation           |                |                                    | 10   | . –    |        |      |     |    |      |      |               |
|--------------------|----------------|------------------------------------|------|--------|--------|------|-----|----|------|------|---------------|
| elcome Page        |                | - Sta                              | inda | rd Fu  | III As | sess | men | it |      |      |               |
| hanik You          | Matrix \       | /iew                               |      |        |        |      |     |    |      |      |               |
| ur Data            |                |                                    |      |        |        |      |     |    |      | -    |               |
|                    | 5              |                                    |      |        |        |      |     |    | lter | m 10 | =             |
| Overall Score: 3.2 | _              | Strategic Directo<br>Your Value: 3 |      |        |        | _    |     |    |      | -    |               |
|                    | values         |                                    |      |        |        | -    |     |    | -    |      | -             |
|                    | 3 <sub>2</sub> | -                                  | -    |        |        | -    |     |    |      |      | -             |
|                    |                | -                                  | -    | -      | -      | -    |     |    |      | -    |               |
|                    | c              | · ·                                | 2    |        | -      | 5    | 6   | A  |      | c    | P             |
|                    |                |                                    |      |        |        |      |     |    |      |      | replanata.com |
|                    | C              | s! You c                           |      | ad the |        |      |     |    |      |      |               |

Figure 24: Standard Full Assessment- Menu Options for Results Page

11. Below the chart, the first subsection shows what your current assessment level is and what actions your agency needs to take in order to achieve the next level of maturity.

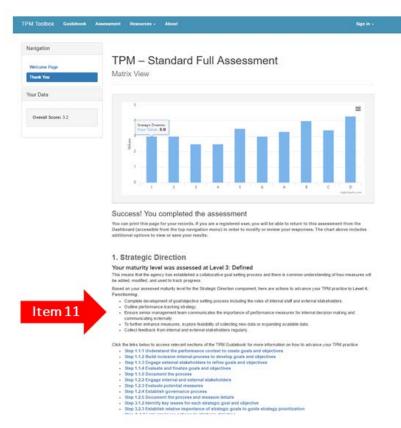

Figure 25: Standard Full Assessment Results Page- Maturity Level Assessment

12. The next subsection contains links to the different subsections of the TPM Guidebook. The links provided are relevant to your assessed maturity level and provide more detail on implementation steps and examples from other agencies for how your agency may advance its level of maturity for the particular component area.

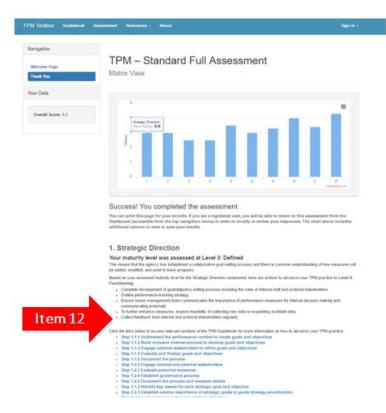

Figure 26: Standard Full Assessment Results Page- Relevant Links

13. To print or save the action items and the names of the relevant TPM Guidebook sections, scroll to the bottom of the page and click on "Print this page or save as a PDF". Select the appropriate print/save settings.

|                    | Step C.5.1 Define roles and accountability     Step C.5.2 Implement governance structures and policies                                                                    |
|--------------------|----------------------------------------------------------------------------------------------------|
| avigation          |                                                                                                    |
| Nelcome Page       | D. Data Usability and Analysis                                                                                                    |
| Thank You          | Your maturity level was assessed at Level 4: Functioning                                                                                                    |
|                    | This means that reports and tools meet the needs of different users, enabling employees to easily visualize and determine explanatory factors.                            |
| our Data           | Based on your assessed maturity level for the Data Usability and Analysis Capabilities component, here are actions to advance your TPM<br>practice to Level 5. Sustained: |
|                    | Meet with data users to obtain feedback and ideas for further improvement.                                                                                                |
| Overall Score: 3.2 | <ul> <li>Keep in touch with peer agencies to identify new approaches to data presentation.</li> </ul>                                                                     |
|                    | Regularly obtain feedback on value of diagnostic information and implement improvements to diagnostic capabilities.                                                       |
|                    | Click the links below to access relevant sections of the TPM Guidebook for more information on how to advance your TPM practice:                                          |
|                    | Step D.1.1 Understand requirements                                                                                                    |
|                    | Step D.1.2 Assess data quality                                                                                                    |
|                    | Step D.1.3 Design and develop data views     Step D.2.1 Compile supporting data                                                                                           |
|                    | <ul> <li>Step D.2.2 Integrate diagnostics into analysis and reporting processes</li> </ul>                                                                                |
|                    | Step D.3.1 Understand requirements                                                                                                    |
|                    | Step D.3.2 Identify and select tools                                                                                                    |
|                    | Step D.3.3 Implement and enhance capabilities                                                                                                    |
|                    |                                                                                                    |
|                    |                                                                                                    |
| ltem 1             | Print this page or save as a PDF                                                                                                    |

Figure 27: Standard Full Assessment Results Page- Option to Print or Save as PDF

## **ASSESSMENT BY COMPONENT**

Assesses by individual component area that the user selects. Time estimate: 1 minute

1. From the Assessment homepage, select "Assessment by Component".

| TPI | M Toolbox   | Guidebook  | Assessment       | Resources -   | About         |                                                                                                    |                                                                                                    |                                                                                                    | Sign in - |
|-----|-------------|------------|------------------|---------------|---------------|----------------------------------------------------------------------------------------------------|----------------------------------------------------------------------------------------------------|----------------------------------------------------------------------------------------------------|-----------|
|     |             |            |                  |               |               |                                                                                                    |                                                                                                    |                                                                                                    |           |
|     |             |            |                  |               |               |                                                                                                    |                                                                                                    |                                                                                                    |           |
|     | ۱۸          |            | mo               | to the        | e TP          | ~~~                                                                                                    | com                                                                                                    | ont T                                                                                                    |           |
|     | VV          | eicu       | JIIIE            |               | eir           | 55E                                                                                                    | 22111                                                                                                    |                                                                                                    | 001       |
|     | This is the | e FHWA T   | ransportation    | n Performan   | ce            |                                                                                                    | -                                                                                                    | - International Control of Control of Contro |           |
|     |             |            | ) Self-Asses     |               |               | 1                                                                                                    | Internet of                                                                                                    |                                                                                                    |           |
|     |             |            | quickly ass      |               | 225 DOM DOM D | 4                                                                                                    | Characteristics                                                                                                    |                                                                                                    |           |
|     |             |            | 2-Minute Assessr | nent          |               | 1242242                                                                                                    | Distances M                                                                                                    | Press                                                                                                    |           |
|     |             |            |                  |               |               | 11 Sub (sub)<br>21 Sub (sub)<br>21 Sub (sub)<br>21 Sub (sub)<br>31 Subjects<br>31 Subjects<br>31 |                                                                                                    | And a second second sec |           |
|     |             |            | Standard Assess  | ment          |               |                                                                                                    | An open statements of the statement statement stat |                                                                                                    |           |
|     | tem 1       | A          | ssessment by Com | ponent        |               |                                                                                                    |                                                                                                    |                                                                                                    | 1         |
| _   | Create an   | count      | or login with    | an existing a | account in    |                                                                                                    | Distitution                                                                                                    |                                                                                                    | 2         |
|     | order to s  | ave your i | esults.          |               |               |                                                                                                    |                                                                                                    |                                                                                                    |           |
|     |             |            | Create an Acco   | unt           |               |                                                                                                    |                                                                                                    |                                                                                                    |           |
|     |             |            |                  |               |               |                                                                                                    |                                                                                                    |                                                                                                    |           |
|     |             |            |                  |               |               |                                                                                                    |                                                                                                    |                                                                                                    |           |

Figure 28: TPM Assessment Front Page- Assessment by Component Option

2. For each component level listed, click on the component name and read the description of the component area. Once you have decided which component level to assess, click on the button at the bottom of the description to continue to that particular assessment.

|       | 1                                                                                                    | the second second second                                                                                                    |  |  |  |
|-------|----------------------------------------------------------------------------------------------------|----------------------------------------------------------------------------------------------------|--|--|--|
|       | Learn About the Ten TPM Components                                                                                                    | Log in with an Existing Account:                                                                                                    |  |  |  |
|       | Read about each of the ten components below. You can also take targeted assessments of individual components                                                                                                    | E-Mail:                                                                                                    |  |  |  |
|       | Component 1. Strategic Direction Assessment                                                                                                    |                                                                                                    |  |  |  |
|       | Component 2. Target Setting Assessment                                                                                                    | Password                                                                                                    |  |  |  |
|       | Component 2. Target Setting Assessment                                                                                                    | Password<br>Forgot Password                                                                                                    |  |  |  |
|       | The use of baseline data, information on possible strategies, resource constraints, and forecasting tools to<br>collaboratively establish a quantifiable level of performance the agency wants to achieve within a specific time | a management                                                                                                    |  |  |  |
|       | frame. Targets make the link between investment decisions and performance expectations transparent across all                                                                                                    | Log In<br>Don't have an account? Create your Accourt                                                                                                    |  |  |  |
|       | stakeholders.                                                                                                    | Don't have an account? Create your Account                                                                                                    |  |  |  |
| tem 2 | Component 2 Assessment                                                                                                    | The TPM Tools website provides the ability for users to<br>administer an assessment within their agency. Use the<br>button below to request administrative access. |  |  |  |
|       | Component 3. Performance-Based Planning Assessment                                                                                                    | Request Access to Administer a TPM assessmen                                                                                                    |  |  |  |
|       | Component 4. Performance-Based Programming Assessment                                                                                                    |                                                                                                    |  |  |  |
|       | Component 5. Monitoring and Adjustment Assessment                                                                                                    |                                                                                                    |  |  |  |
|       | Component 6. Reporting and Communication Assessment                                                                                                    |                                                                                                    |  |  |  |
|       | Component A. Performance Management Organization and Culture Assessment                                                                                                    |                                                                                                    |  |  |  |
|       | Component B. External Collaboration and Coordination Assessment                                                                                                    |                                                                                                    |  |  |  |
|       | Component C. Data Management Assessment                                                                                                    |                                                                                                    |  |  |  |
|       | Component D. Data Usability and Analysis Assessment                                                                                                    |                                                                                                    |  |  |  |

3. Read the instructions on the Welcome page for the component's assessment. When ready to start, navigate to the next page of the assessment by clicking on "Continue to the Assessment" at the bottom of the page.

| Totally Agree                                                                                               |
|----------------------------------------------------------------------------------------------------|
| Totally Disagree     Somewhat Disagree     Somewhat Agree                                                   |
| ased on the provided criteria, the user is asked to rate how well the agency meets the criteria as follows: |
| he specific criteria for a particular maturity level depend on the sub-component.                           |
| 1. Initial<br>2. Developing<br>3. Defined<br>4. Functioning<br>5. Sustained                                 |
| or each sub-component, there are five possible maturity levels with the following definitions:              |
|                                                                                                    |

Figure 30: Assessment by Component Page- Continue to the Assessment Button

4. For each component area, read the maturity descriptions under each level for each component area and select the maturity level description that best matches your agency. Continue this process until a level has been selected for all components.

| PM Toolbox Guidebook Asse                                 | ssment Resource              | ns - About                |                                                                                                    |                                                                                                    |                                                                                                    | Sign in -                                                                                                    |
|-----------------------------------------------------------|------------------------------|---------------------------|----------------------------------------------------------------------------------------------------|----------------------------------------------------------------------------------------------------|----------------------------------------------------------------------------------------------------|----------------------------------------------------------------------------------------------------|
| Navigation<br>Welcome Page<br>2: Target Setting<br>Submit | Matrix View                  | nent 2. Tai               | rget Setti                                                                                                    | ng                                                                                                    |                                                                                                    |                                                                                                    |
| Your Data                                                 | -                            | k the description that be | st matches your capa                                                                                                    | bilities.                                                                                                    |                                                                                                    |                                                                                                    |
|                                                           |                              | Level 1                   | Level 2                                                                                                    | Level 3                                                                                                    | Level 4                                                                                                    | Level 5                                                                                                    |
| Overall Score: 4.0 Organization Name Organization Name    | 2.1 Technical<br>Methodology |                           | Evidence-based and<br>data-driven<br>methodology for<br>calculating targets<br>under development.<br>Baseline data being<br>assembled and | Evidence-based and<br>data-drven<br>methodology for<br>calculation<br>been de<br>documen<br>parameter                                                                                                    | A DESCRIPTION OF                                                                                                    | Agency has applied<br>the evidence-based<br>and data-driven<br>methodology for<br>calculating targets for<br>multiple cycles.<br>Approach is being |
| Performance Area                                          |                              |                           | reviewed. Analysis of<br>historical trends                                                                                                | (format, geography)<br>scope and time                                                                                                    | capability to praiyze<br>adual performance                                                                                | continually refined<br>based on experience                                                                                                    |
| Performance Area                                          |                              |                           | initiated.                                                                                                    | horizon). External and<br>internal influencing                                                                                                    | against target.<br>disprose reasons for                                                                                   | to account for a range<br>of situations; data and                                                                                                  |
| Do you want to anonymously share your data<br>with PHNL?  |                              |                           |                                                                                                    | factors have been<br>identified and<br>documented (e.g.,                                                                                                    | adjustments                                                                                                    | tools are periodically<br>enhanced to better<br>support the target                                                                                 |
| No Y                                                      |                              |                           |                                                                                                    | resource constraints,<br>capital project<br>commitments,<br>demographic trends.)<br>and are being<br>considered in future<br>performance<br>forecasts, influencing<br>factors allo used to<br>assess nsk. Analytical<br>tools support taget<br>colouitions. | calculations take into<br>account cross<br>performance area<br>tradeoffs and<br>changes in agency<br>goals and prorities. | seting business<br>process                                                                                                    |

Figure 31: Assessment by Component Matrix

5. Decide whether to anonymously share your data with FHWA by selecting Yes or No in the dropdown box in the left side navigation panel. This data will be used to iteratively improve this tool but, as it is anonymous, will not be associated with your organization.

|      | Navigation                                            |                              |                                                                                                    |                                                                                                    |                                                                                                    |                                                                                                    |                                                                                                    |
|------|-------------------------------------------------------|------------------------------|----------------------------------------------------------------------------------------------------|----------------------------------------------------------------------------------------------------|----------------------------------------------------------------------------------------------------|----------------------------------------------------------------------------------------------------|----------------------------------------------------------------------------------------------------|
|      | Welcome Page<br>2: Target Setting                     | Compo<br>Matrix View         | nent 2. Tai                                                                                                    | rget Setti                                                                                                    | ng                                                                                                    |                                                                                                    |                                                                                                    |
|      | Submit                                                |                              | et Setting                                                                                                    | st matches your capa                                                                                                    | bilities.                                                                                                    |                                                                                                    |                                                                                                    |
|      | TOUR CHILE                                            |                              | Level 1                                                                                                    | Level 2                                                                                                    | Level 3                                                                                                    | Level 4                                                                                                    | Level 5                                                                                                    |
|      | Overall Score: 4.0                                    | 2.1 Technical<br>Methodology | ordefined without an<br>understanding of<br>baseline performance,<br>bands, the connection<br>between strategies<br>and results or analyse<br>of what is feasible to<br>achieve. | Evidence-based and<br>data-three<br>methodology for<br>docularing targets<br>under development<br>Basented and<br>reveaued. Analysis of<br>historical trends<br>include: | Evidence-desend and<br>data-driven<br>methodology for<br>osticulating strates has<br>been developed and<br>documented. Target<br>parameters defined<br>thimst geography!<br>scope and time<br>hordport. Bidenut and                                                                         | Agency has used an<br>evidence-based and<br>data-driven<br>methodology for<br>ostoutiong targets for<br>more than one cycle.<br>Agency has the<br>capability to analyze<br>actual performance<br>against target. | Agency has applied<br>the extended and<br>and data-driven<br>methodology for<br>calculating targets for<br>multiple cycles<br>Approach is being<br>continuely writed |
|      | Organization Name                                     |                              |                                                                                                    |                                                                                                    |                                                                                                    |                                                                                                    |                                                                                                    |
|      | Organization Name                                     |                              |                                                                                                    |                                                                                                    |                                                                                                    |                                                                                                    |                                                                                                    |
|      | Performance Area                                      |                              |                                                                                                    |                                                                                                    |                                                                                                    |                                                                                                    | based on experience<br>to account for a rang                                                                                                    |
|      | Performance Area                                      |                              |                                                                                                    |                                                                                                    | internal influencing<br>factors have been                                                                                                    | diagnose reasons for<br>variances, and make                                                                                                    | of stuators: data an<br>tools are periodically                                                                                                    |
|      | Co you wait to anonymously share your data with PWULT |                              |                                                                                                    |                                                                                                    | identified and<br>documented is g.,                                                                                                    | adjustments<br>accordingly Target                                                                                                    | enhanced to better<br>support the target                                                                                                    |
| em 5 | No •                                                  |                              |                                                                                                    |                                                                                                    | resource constrants,<br>sapital project<br>commitments,<br>demographic trands.)<br>and are being<br>considered in future<br>performance<br>forecasts. Millianching<br>forecasts. Millianching<br>forecasts. Millianching<br>forecasts. Analytical<br>tools aupport target<br>coloculations. | calculations take into<br>account proce<br>performance area<br>tradeoffs and<br>pranges in agency<br>goets and promise.                                                                                          | ating business<br>process                                                                                                    |

Figure 32: Assessment by Component Matrix- Option to Submit Anonymously

6. Click "Submit" from the left-hand navigational menu.

| Overall Score: 4.0         Memorality         oraclesancing with events of any of any o                                                                         |        | Welcome Page<br>2: Target Setting | Compo<br>Matrix View | nent 2. Ta                                                                                 | rget Setti                                                                | ng                                                                              |                                                                                       |                                                                                                    |
|----------------------------------------------------------------------------------------------------|--------|-----------------------------------|----------------------|--------------------------------------------------------------------------------------------|---------------------------------------------------------------------------|---------------------------------------------------------------------------------|---------------------------------------------------------------------------------------|----------------------------------------------------------------------------------------------------|
| Lower Lower         Lower L         Lower L                                                                                                    | ltem 6 | Submit                            | 2: Targe             | et Setting                                                                                 |                                                                           |                                                                                 |                                                                                       |                                                                                                    |
| Overall Score: 4.0         2.1 Scheinelaft<br>Merhanzlige         Typeint die not einst.<br>nordehalt mit aufen.         Eindehalt mit aufen.         Eindehalt mit aufen.         Approphalt auseit am<br>die Andehalt mit aufen.         Approphalt mit auseit am<br>die Andehalt mit aufen.         Approphalt auseit am<br>die Andehalt mit aufen.         Approphalt mit auseit am<br>die Andehalt mit aufen.         Approphalt mit auseit am<br>die Andehalt mit aufen.         Approphalt mit auseit am<br>die Andehalt mit aufen.         Approphalt mit auseit am<br>die Andehalt mit aufen.         Approphalt mit auseit am<br>die Andehalt mit aufen.         Approphalt mit auseit am<br>die Andehalt mit auseit am<br>die Andehalt mit a |        | Your Data                         | For each row, click  |                                                                                            |                                                                           |                                                                                 |                                                                                       |                                                                                                    |
| Denses ranges Denses ranges D                                 |        |                                   |                      | Targats do not evel,<br>or defined without an<br>understanding of<br>baseline performance. | Evidence-based and<br>data-driven<br>methodology for<br>coloubing targets | Evidence-based and<br>data-driven<br>methodology for<br>celoulating targets has | Agency has used an<br>evidence-based and<br>data-driven<br>methodology for            | Agency has applied<br>the evidence-based<br>and data-driven<br>methodology for                                                     |
| Performance Area adverse habiteris habiteris sope and time adverse performance Area<br>habiter habiter beneration applicationse beneration applicationse beneration applicationse beneration applicationse beneration applicationse beneration applicationse beneration applicationse beneration applicationse benerations and applicationse benerationse benerationse                                                                                                    |        |                                   |                      | between strategies<br>and results or analysis<br>of what is feasible to                    | Baseline data being<br>assembled and                                      | documented. Target<br>parameters defined                                        | nore than one cysle.<br>Agency has the<br>capability to analyse<br>actual performance | calculating targets f<br>multiple sydes.<br>Approach is being<br>continually refined<br>based on experient<br>to account for a ran |
| Portumance Asia internal internal inter                                |        | Performance Area                  |                      |                                                                                            | natorcal tends                                                            | scope and time                                                                  |                                                                                       |                                                                                                    |
|                                                                                                    |        |                                   |                      |                                                                                            |                                                                           | Internal influencing<br>factors have been                                       | diagnose reasons for<br>variances, and make                                           | of shuetons, data a<br>tools are periodically<br>enhanced to better                                                                |
| ami resta dournerted e.g. accordigy larget support the                                                                                                    |        | with Priva 7                      |                      |                                                                                            |                                                                           | resource constructs,<br>capital project                                         | celouistions take into<br>account onum                                                | support the target<br>setting business                                                                                             |

Figure 33: Assessment by Component Matrix- Submit Button

7. Review your results. The main chart illustrates the overall maturity level of your organization with respect to transportation performance management.

| Navigation       |                            |                                                                          |                            |
|------------------|----------------------------|--------------------------------------------------------------------------|----------------------------|
| Welcome Page     | Component 2. Tar           | rget Setting                                                             |                            |
| Thunk You        | Matrix View                |                                                                          |                            |
| Your Data        |                            |                                                                          |                            |
|                  |                            | Target Setting                                                           | =                          |
| Overall Score: 4 |                            | Year Value: 4.0                                                          |                            |
|                  |                            |                                                                          |                            |
|                  | ala                        |                                                                          |                            |
| Item 7           |                            |                                                                          |                            |
|                  |                            |                                                                          |                            |
|                  | 0                          | 2                                                                        |                            |
|                  |                            |                                                                          | ingrations com             |
|                  | 0                          |                                                                          |                            |
|                  | Success! You completed the | ne assessment<br>you are a registered user, you will be able to return 1 | o this assessment from the |
|                  |                            | ation menu) in order to modify or review your respon                     |                            |

8. If you would like to print or save this chart, you can do so by first clicking on the menu in the top right corner. Once you click this, a dropdown menu will appear and give you the option to print the chart or save the chart as a PNG, JPEN, PDF or an SVG.

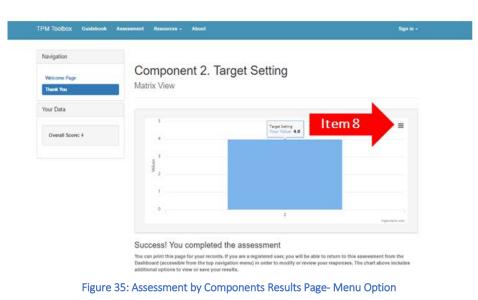

9. Below the chart, the first subsection shows what your current assessment level is and what actions your agency needs to take in order to achieve the next level of maturity.

| Vavigation                |                                                                                                    |                                                      |                                  |
|---------------------------|----------------------------------------------------------------------------------------------------|------------------------------------------------------|----------------------------------|
| man and                   | Component 2. Tar                                                                                          | get Setting                                          |                                  |
| Welcone Page<br>There You | Matrix View                                                                                               | 0                                                    |                                  |
|                           |                                                                                                    |                                                      |                                  |
| /our Data                 |                                                                                                    |                                                      |                                  |
|                           |                                                                                                    | Turpet Setting                                       |                                  |
| Overall Score: 4          |                                                                                                    | There Values 4.0                                     | -                                |
|                           |                                                                                                    |                                                      |                                  |
|                           |                                                                                                    |                                                      |                                  |
|                           | a a                                                                                                    |                                                      |                                  |
|                           |                                                                                                    |                                                      |                                  |
|                           |                                                                                                    |                                                      |                                  |
|                           |                                                                                                    |                                                      |                                  |
|                           |                                                                                                    |                                                      | statistics use                   |
|                           |                                                                                                    |                                                      |                                  |
|                           | Success! You completed th                                                                                 | accorement                                           |                                  |
|                           |                                                                                                    | f you are a registered user, you will be able to re  | to the first transmost from the  |
|                           | Dashboard (accessible from the top naviga                                                                 | tion menu) in order to modify or review your re-     |                                  |
|                           | includes additional options to view or sav                                                                | e your results.                                      |                                  |
|                           |                                                                                                    |                                                      |                                  |
|                           | 2. Target Setting                                                                                         |                                                      |                                  |
|                           | Your maturity level was assessed                                                                          |                                                      |                                  |
| em 9                      | The means that the agency has had establish<br>cycle.                                                     | ed targets and accompanying methodology and busin    | ess process for more than one    |
| .em 5                     | Based on your assessed maturity level for the<br>Sustained.                                               | Target Setting component, here are actions to advant | te your TPM practice to Level 5. |
|                           |                                                                                                    | cycles. Ensure that serior management team comm      | unicates importance and value to |
|                           | the agency . Entrance and set and refine                                                                  | to enhance collaboration and integration with agency | history provide                  |
|                           | <ul> <li>Assess and adjust roles and information</li> </ul>                                               |                                                      | the set provide                  |
|                           |                                                                                                    | na of the TPM Ouidebook for more information on to   | w to maintain and advance your   |
|                           | <ul> <li>TPM gratitize</li> <li>Step 2.1.1 Establish a boseline</li> </ul>                                |                                                      |                                  |
|                           | <ul> <li>Step 2.1.2 Analyze historical trends</li> </ul>                                                  |                                                      |                                  |
|                           | <ul> <li>Step 2.1.3 Identify influencing factors</li> <li>Step 2.1.4 Define target parameters</li> </ul>  | and assess risk (internal and external)              |                                  |
|                           | <ul> <li>Step 2.1.5 Forecast future performant</li> </ul>                                                 |                                                      |                                  |
|                           | <ul> <li>Step 2.1.6 Document technical metho</li> <li>Step 2.2.1 Assign internal stakeholde</li> </ul>    |                                                      |                                  |
|                           | <ul> <li>Step 2.2.2 Clarity purpose of the targ</li> </ul>                                                | et.                                                  |                                  |
|                           | <ul> <li>Step 2.2.3 Gather Information throug</li> <li>Step 2.2.4 Reflect external stakeholder</li> </ul> |                                                      |                                  |
|                           | <ul> <li>Step 2.2.5 Document the business pr</li> </ul>                                                   | ocess                                                |                                  |
|                           | <ul> <li>Step A.1.3 Clarify role of senior and</li> <li>Step D.2.3 Integrate diagnostics into</li> </ul>  |                                                      |                                  |
|                           |                                                                                                    |                                                      |                                  |
|                           |                                                                                                    |                                                      |                                  |
|                           |                                                                                                    |                                                      |                                  |

Figure 36: Assessment by Components Results Page- Maturity Level Assessment

10. The next subsection contains links to the different subsections of the TPM Guidebook. The links provided are relevant to your assessed maturity level and provide more detail on implementation steps and

examples from other agencies for how your agency may advance its level of maturity for the particular component area.

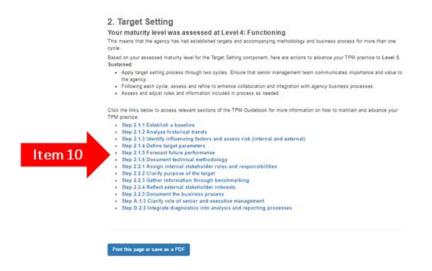

Figure 37: Assessments by Components Results Page- Relevant Links

11. To print or save the action items and the names of the relevant TPM Guidebook sections, scroll to the bottom of the page and click on "Print this page or save as a PDF". Select the appropriate print/save settings.

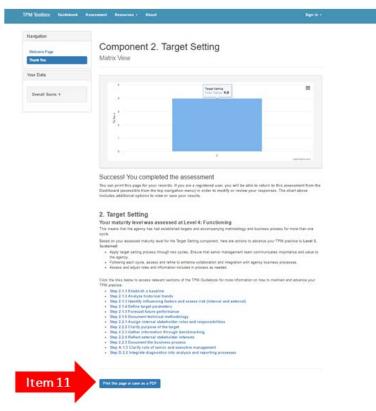

Figure 38: Assessments by Components Results Page- Option to Print or Save as PDF

## **Types of Users**

## **ASSESSMENT USERS**

## **Option 1: No Account Necessary**

This option is for users who want to quickly assess their agency. Once their browser window is closed, the assessment results will be erased – users will not be able to view them again unless they re-take the assessment. This option is available for all assessments.

#### **Option 2: Account Required**

This option allows users to view their past assessment results. By logging into their account, the information is saved and can be reviewed in the future by logging in again. Users can edit past assessments as well as re-assess their agency and compare to prior assessment results. Results cannot be aggregated by agency; to enable this capability, users must complete assessments sent to them by an administrator (see below).

- 1. Navigate to <u>https://www.tpmtools.org/</u>.
- 2. Click on the "Resources" dropdown bar and select Assessment from the navigation bar.

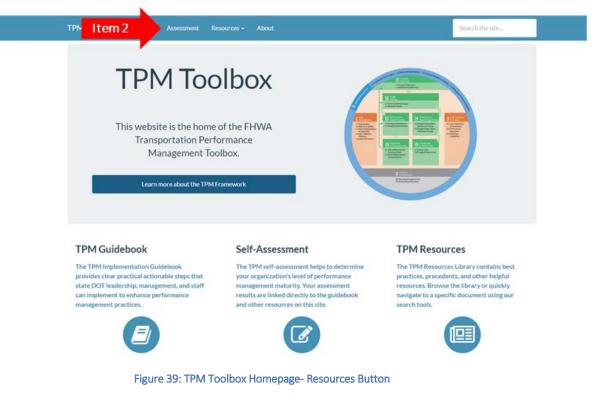

3. On the Assessments homepage, select "Create an Account".

|     | TPM Toolbox | Guidebook   | Assessment        | Resources +   | About       |         |          | Sign in - |
|-----|-------------|-------------|-------------------|---------------|-------------|---------|----------|-----------|
|     |             |             |                   |               |             |         |          |           |
|     |             |             |                   |               |             |         |          |           |
|     | M           | Valo        | ama               | to the        | TPM A       | seasem  | ent Tool |           |
|     | v           | VEICO       | JIIIC             |               |             | 3363511 |          |           |
|     | This is the | he FHWA T   | ransportation     | Performan     | 8           |         |          |           |
|     |             |             | ) Self-Asses      |               |             |         |          |           |
|     | tooi ano    | nymousiy u  | o quickly ass     |               | T maturity. |         |          |           |
|     |             |             | 2-Minute Assessr  | nent          |             |         |          |           |
|     |             |             | Standard Assess   | nent          |             |         |          |           |
|     |             | A           | ssessment by Corr | ponent        |             |         |          |           |
|     |             |             | or login with     | an existing a | count in    | Innite  | -        |           |
|     | ordetto     | save your r | esults.           |               |             |         |          |           |
| lte | m 3 💦       |             | Create an Acco    | unt           |             |         |          |           |
|     |             |             |                   |               |             |         |          |           |
|     |             |             |                   |               |             |         |          |           |

Figure 40: TPM Assessment Front Page- Create an Account Option

4. Enter first and last name, organization, and email.

| TOM Teelbox | Guidebook | Assessment | Resources - About                   |                                  |                 | Sign in + |
|-------------|-----------|------------|-------------------------------------|----------------------------------|-----------------|-----------|
| TPM Toolbox | Guidebook | Assessment | Resources - About                   |                                  |                 | Sign in + |
|             |           |            |                                     |                                  |                 |           |
|             |           |            | TPM – Stand<br>Assessment           |                                  |                 |           |
|             |           |            | Please Enter Yo<br>Register for the | our Information to<br>Assessment |                 |           |
|             |           |            | First Name                          |                                  |                 |           |
|             |           | - N        | First Name                          |                                  |                 |           |
|             | 1.        |            | Last Name                           |                                  |                 |           |
|             | lte       | m 4        | Last Name                           |                                  |                 |           |
|             |           |            | Organization                        |                                  |                 |           |
|             |           |            | Organization                        |                                  |                 |           |
|             |           |            | E-Mail                              |                                  |                 |           |
|             |           |            | E-Mail                              |                                  |                 |           |
|             |           |            |                                     |                                  |                 |           |
|             |           |            | Send Me My                          | Registration Link                |                 |           |
|             | F         | igure 41:  | PM Standard Full                    | Assessment Accou                 | nt Registration |           |

- 5. Click "Send Me My Registration Link".

| TPM Toolbox | Guidebook | Assessment | Resources - | About                                                | Sign in + |
|-------------|-----------|------------|-------------|------------------------------------------------------|-----------|
|             |           |            |             |                                                      |           |
|             |           |            |             | 1 – Standard Full<br>essment                         |           |
|             |           |            |             | se Enter Your Information to ster for the Assessment |           |
|             |           |            | First Nar   | ne                                                   |           |
|             |           |            | First N     | ame                                                  |           |
|             |           |            | Last Nar    | ne                                                   |           |
|             |           |            | Last N      | ame                                                  |           |
|             |           |            | Organiza    | ation                                                |           |
|             |           |            | Organi      | zation                                               |           |
|             |           |            | E-Mail      |                                                      |           |
|             |           |            | E-Mail      |                                                      |           |
|             |           |            |             |                                                      |           |
|             | lt        | :em 5      |             | Send Me My Registration Link                         |           |
|             |           |            |             |                                                      |           |

Figure 42: TPM Standard Full Assessment Account Registration- Registration Link Button

6. Find the email from <a href="mailto:admin@tpmtools.org">admin@tpmtools.org</a>. Emails may be marked as spam; check your spam box.

| TPM Toolbox Assessment - TPM – Standard Full Assessment                                                                                  | Itom C. Novigate to email account and find                                                                                                    |
|----------------------------------------------------------------------------------------------------|----------------------------------------------------------------------------------------------------|
| edmin@tpentools.org <u>via</u> amazonese.com<br>to Jane<br>Dear Jane.<br>You have registered to participate in the following assessment: | Item 6: Navigate to email account and find<br>email from admin@tpmtools.org                                                                                                    |
|                                                                                                    | te your password at <u>http://assessment.tpmtools.org/new.php?id=1348.qu/ck8.accesskwy=w?getYSV/bo256U7zhtsmHohc3NilhAz</u><br>: This is a one-time link. You cannot use it to return to a completed or in-progress assessment. |

Figure 43: TPM Standard Full Assessment Registration Confirmation Email

7. Click the registration link to complete your registration. Note: this is a one-time use link. It cannot be used to return to your account or a particular assessment.

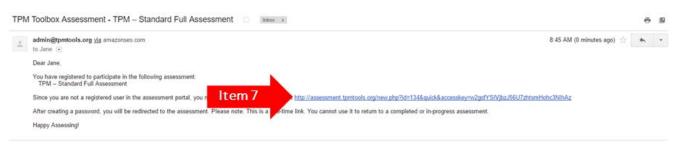

Figure 44: Registration Confirmation Email- Confirmation Link

8. The link will bring you back to the TPM Tools website where you will type your account password.

|        | Submit                   |
|--------|--------------------------|
| ltem 8 | Confirm Password         |
|        | Please Set Your Password |
|        | Welcome, Jane            |

Figure 45: TPM Tool Account Sign- in Page

9. Click "Submit" to set your account password.

| Item 9 | Submit                    |
|--------|---------------------------|
|        |                           |
|        | Confirm Password          |
|        |                           |
|        | Please Set Your Password  |
|        | Places Set Your Decouverd |
|        | Welcome, Jane             |

Figure 46: TPM Account Sign In- Submit Button

10. You are automatically redirected to the Standard Assessment homepage. Note the green box at the top of the screen which states that you are now logged-in and registered for the assessment. When you complete the assessment, your results will be saved in your profile.

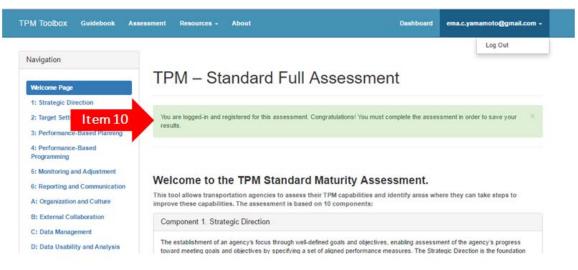

Figure 47: TPM Standard Assessment Homepage- redirected after logging in

11. To log out of your account, click your email address from the top navigational menu. Click "Log Out".

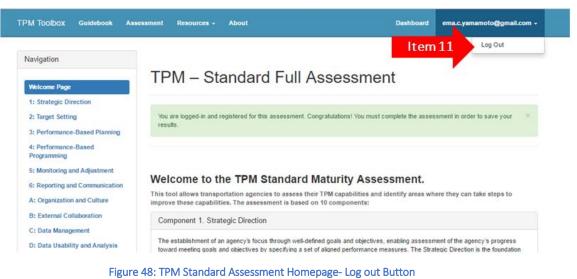

12. At any time, you can visit the Dashboard by clicking "Dashboard" on the top navigational menu.

|                                                                                                    | Log Out                                                                                                    |
|----------------------------------------------------------------------------------------------------|----------------------------------------------------------------------------------------------------|
| Navigation                                                                                                    |                                                                                                    |
| and the second second second second second second second second second second second second second second second | TPM – Standard Full Assessment                                                                                                    |
| Welcome Page                                                                                                    |                                                                                                    |
| 1: Strategic Direction                                                                                           |                                                                                                    |
| 2: Target Setting                                                                                                | You are logged-in and registered for this assessment. Congratulations! You must complete the assessment in order to save your results.                                                             |
| 3: Performance-Based Planning                                                                                    | 109469.                                                                                                    |
| 4: Performance-Based                                                                                             |                                                                                                    |
| Programming                                                                                                    |                                                                                                    |
| 5: Monitoring and Adjustment                                                                                     | Welcome to the TPM Standard Maturity Assessment.                                                                                                    |
| 6: Reporting and Communication                                                                                   |                                                                                                    |
| A: Organization and Culture                                                                                      | This tool allows transportation agencies to assess their TPM capabilities and identify areas where they can take steps to<br>improve these capabilities. The assessment is based on 10 components: |
|                                                                                                    |                                                                                                    |
| B: External Collaboration                                                                                        | Component 1. Strategic Direction                                                                                                    |

13. Assessment versions you have registered for are listed. To take an assessment you are registered for click on the assessment.

| My A   | ssessments                                                                                               |             |                     |      | nage Your Password<br>ent Password |
|--------|----------------------------------------------------------------------------------------------------|-------------|---------------------|------|------------------------------------|
|        | sments are listed in the table below. Completed as<br>edit an assessment, click the 🖌 icon. Click the as |             |                     | **** |                                    |
| Status | Title                                                                                                    | Assigned By | Assigned At         | New  | Password                           |
| ×      | Beta Release 0.6 – Standard TPM Full<br>Assessment                                                       |             | 2017-08-08 18:14:26 | Conf | irm Password                       |
| m 13   | TPM – Standard Full Assessment                                                                           |             | 2017-08-08 18:20:12 | **** | **                                 |
|        |                                                                                                    |             |                     |      | Change Password                    |

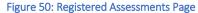

14. To the left of the assessment names are symbols which show the status of the assessment. A check mark indicates that the assessment has been completed at least once. An "X" means that the assessment has not been completed. Click on the check mark to see the results of your past assessment.

|       |        |                                                                                                    |             |                     | Mar  | age Your Password |
|-------|--------|----------------------------------------------------------------------------------------------------|-------------|---------------------|------|-------------------|
|       | My A   | ssessments                                                                                               |             |                     |      | ent Password      |
|       |        | sments are listed in the table below. Completed as<br>edit an assessment, click the 🖌 icon. Click the as |             |                     |      | **                |
|       | Status | Title                                                                                                    | Assigned By | Assigned At         | New  | Password          |
|       | ×      | Beta Release 0.6 – Standard TPM Full<br>Assessment                                                       |             | 2017-08-08 18:14:28 | Cont | irm Password      |
| em 14 | 1.     | TPM - Standard Full Assessment                                                                           |             | 2017-08-08 18:20:12 |      |                   |

15. When you click on the check mark, a dialogue box will show your past submissions for that particular assessment and the date/time they were submitted.

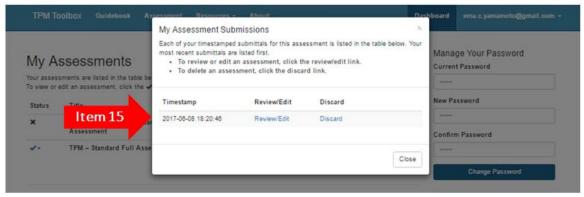

Figure 52: Registered Assessments Page- Date/ Timestamp of Submission

16. Selecting Review/Edit allows you to see your responses for each component/subcomponent. If you change the responses as they appear and click submit, a new submission is recorded in your Dashboard. To select review/edit a particular submission, click on "Review/Edit" of the corresponding submission date/time.

| My Assessments<br>for assessment, sized in the table below. Your<br>most recert submittals are listed first.     Manage Your Password       Our assessment, sized in the table below. Your<br>most recert submittals are listed first.     To review or edit an assessment, click the review/edit link.     Manage Your Password       Status     Title     Timestamp     Review/Edit     Discard       Mex Password     Item 16     Review/Edit     Discard |                                                     | My Assessment Submis                       | ssions                             |                   | ×                                                                                                    |     |
|----------------------------------------------------------------------------------------------------|-----------------------------------------------------|--------------------------------------------|------------------------------------|-------------------|----------------------------------------------------------------------------------------------------|-----|
| Status Title                                                                                                    | Assessments<br>sessments are listed in the table be | <ul> <li>To review or edit an a</li> </ul> | ted first.<br>ssessment, click the | review/edit link. | Manage You<br>Current Passwo                                                                                                    |     |
| * Beta Release 0.6 - Standar Item 16 Review/Edit Discard                                                                                                    | s Title                                             | Timestamp                                  | Review/Edit                        | Discard           | New Password                                                                                                    |     |
| Assessment Confirm Password                                                                                                    |                                                     | ltem 16                                    | Review/Edit                        | Discard           | 1                                                                                                    | ord |
| V- TPM - Standard Full Asse                                                                                                    | TPM – Standard Full Asse                            |                                            |                                    | C                 | and the second second se |     |

Figure 53: Registered Assessment- Options to Review/ Edit Submitted Assessments

17. To discard a submission, click "Discard" next to the particular submission. Careful – this action cannot be undone.

|             |                                          | My Assessment Sul                               | bmissions   |         | × .  |                                          |
|-------------|------------------------------------------|-------------------------------------------------|-------------|---------|------|------------------------------------------|
| Your assess | SSESSMENTS                               | most recent submittals a<br>• To review or edit |             |         |      | Manage Your Password<br>Current Password |
| Status      | Title                                    | Timestamp                                       | Review/Edit | Discard |      | New Password                             |
| ×           | Beta Release 0.6 – Standar<br>Assessment | 2017-08-08 18:20:48                             | Item 17     | Discard |      | Confirm Password                         |
| <b>*</b> *  | TPM – Standard Full Asse                 |                                                 | -           |         | lose |                                          |

Figure 54: Registered Assessment- Option to Discard Submitted Assessment

18. From the Dashboard, you can change your password at any time using the form on the right side of the Dashboard page. Enter the current and new password and click "Change Password".

| /ly A  | ssessments                         |                   |                                                                     |                     |         | age Your Password<br>ent Password                                                                                                    |
|--------|------------------------------------|-------------------|---------------------------------------------------------------------|---------------------|---------|----------------------------------------------------------------------------------------------------|
|        |                                    |                   | ssessments are marked with a 🖌<br>ssessment title to retake the ass |                     |         | 4                                                                                                    |
| Status | Title                              |                   | Assigned By                                                         | Assigned At         |         | Password                                                                                                    |
| ×      | Beta Release 0.6 – 1<br>Assessment | itandard TPM Full |                                                                     | 2017-08-05 18 14 28 | Cord    | rm Password                                                                                                    |
| •-     | TPM - Standard Ful                 | I Assessment      |                                                                     | 2017-06-05 18:20    | -       |                                                                                                    |
|        |                                    |                   |                                                                     | ltem 18             |         | Charge Password                                                                                                    |
|        |                                    |                   |                                                                     |                     |         |                                                                                                    |
|        |                                    |                   |                                                                     |                     | Try or  | an Assessment<br>it the tool anonymously to quickly<br>is your TPM maturity.                                                          |
|        |                                    |                   |                                                                     |                     | ĺ.      | Two-Minute Assessment                                                                                                    |
|        |                                    |                   |                                                                     |                     | Į.      | Standard Assessment                                                                                                    |
|        |                                    |                   |                                                                     |                     |         | Assessment by Component                                                                                                    |
|        |                                    |                   |                                                                     |                     |         |                                                                                                    |
|        |                                    |                   |                                                                     |                     | Req     | uest Assessment Admin                                                                                                    |
|        |                                    |                   |                                                                     |                     | ability | PM Tools website provides the<br>for users to administer an<br>isment within their agency. Use the<br>below to request administrative |
|        |                                    |                   |                                                                     |                     |         |                                                                                                    |

Figure 55: Assessment Dashboard Page- Change Password Button

19. To take an assessment anonymously, you can select any of the three assessments from the right-hand menu. When you take any of these assessments, you will not be registered for the assessment and will not be able to access the results once you are finished.

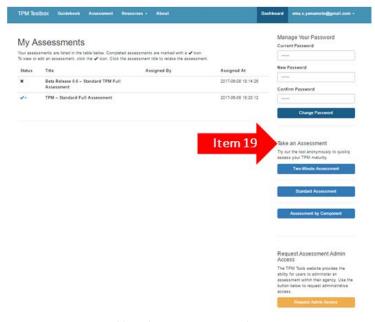

Figure 56: Assessment Dashboard Page- Buttons to Take Assessments Anonymously

## **ASSESSMENT ADMINISTRATORS**

Administrators can request users within their agency to take an assessment, and results from various individuals can be aggregated for comparison purposes. Users must request approval from FHWA via the website. The requirement for approval is to ensure that TPM Tools Administrators can be aware of any new and additional assessments being implemented.

- 1. In order to become an Assessment Administrator, you must first have an account. Follow the instructions as specified under <u>Option 2: Account Required</u> to create an account and become familiar with the interface.
- 2. Request to be upgraded to an Assessment Administrator by navigating to the Dashboard page by selecting Dashboard from the upper right-hand corner. Then select Administer a TPM assessment from the right-hand menu.

| VIY P  | ssessments                                                                                                    |                     | Manage Your Password<br>Current Password                             |
|--------|----------------------------------------------------------------------------------------------------|---------------------|----------------------------------------------------------------------|
|        | ssments are listed in the table below. Completed assessments are marked with a 🗸 icon.<br>edit an assessment, click the 🖌 icon. Click the assessment title to retake the assessment |                     |                                                                      |
| itatus | Title Assigned By                                                                                                    | Assigned At         | New Password                                                         |
| ¢      | Beta Release 0.6 - Standard TPM Full                                                                                                    | 2017-08-08 18 14:26 | -                                                                    |
|        | Assessment                                                                                                    |                     | Confirm Password                                                     |
| *      | TPM – Standard Full Assessment                                                                                                    | 2017-06-08 18:20:12 | 2. <del></del>                                                       |
|        |                                                                                                    |                     | Change Password                                                      |
|        |                                                                                                    |                     |                                                                      |
|        |                                                                                                    |                     | Take an Assessment                                                   |
|        |                                                                                                    |                     | Try out the tool anonymously to quickly<br>assess your TPM maturity. |
|        |                                                                                                    |                     | Two-Minute Assessment                                                |
|        |                                                                                                    |                     | Standard Assessment                                                  |
|        |                                                                                                    |                     |                                                                      |
|        |                                                                                                    |                     | Assessment by Component                                              |
|        |                                                                                                    |                     | Assessment by Component                                              |
|        |                                                                                                    |                     | Assessment by Component<br>Request Assessment Admin<br>Access        |
|        |                                                                                                    |                     | Request Assessment Admin                                             |

Figure 57: Assessments Dashboard Page- Request for Admin Access Button

 Once you have requested to become an administrator, the following dialogue box will pop-up. Select "Request Assessment Admin Access". This will automatically notify the site administrator of your request. The site administrator will be in touch with you.

|                        |                  |           | Administer a TPM assessmen                                                                                                    | t                | N     |                                          |                 |
|------------------------|------------------|-----------|----------------------------------------------------------------------------------------------------|------------------|-------|------------------------------------------|-----------------|
|                        | ssessmen         |           | You can register as an assessment administrator in order to customize and distribute a<br>TPM assessment within your organization. Use this form to request access and to learn<br>more. |                  |       | Manage Your Password<br>Current Password |                 |
| our asses<br>o view or | Item 3           |           | Request Assessment Admin Access                                                                                                    |                  |       |                                          |                 |
| Status                 | Title            | 7         |                                                                                                    |                  |       | New Pass                                 | word            |
| ×                      | Beta Release 0.6 | - Standa  |                                                                                                    |                  | Close | 1000                                     |                 |
|                        | Assessment       |           | 16                                                                                                    |                  |       | Confirm P                                | assword         |
| 1-                     | TPM – Standard   | Full Asse | ssment                                                                                                    | 2017-08-08 18:20 | 12    |                                          |                 |
|                        |                  |           |                                                                                                    |                  |       |                                          | Change Password |

Figure 58: Option to Request Admin Access Option

4. Once approved, administrators will see additional menu options uner the Actions dropdown on the assessment landing page. From the dashboard, click the assessment name. Then click "Actions" from the left-hand menu.

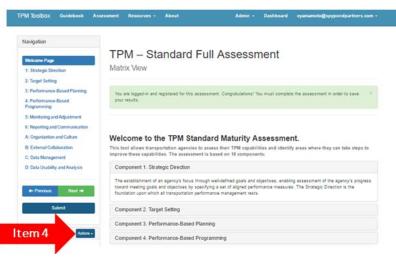

Figure 59: Standard Full Assessment Welcome Page- Actions Button

- 5. Once you have clicked "Actions", the following additional options will appear:
  - a. Add/Manage Participants
  - b. Summary Report
  - c. Consensus Exercise
  - d. Fill Random
  - e. Make Public

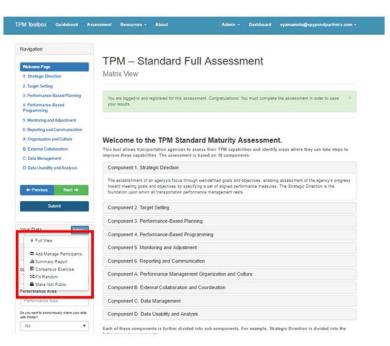

Figure 60: Standard Full Assessment Welcome Page- Options Under Action Button

- 6. Add/Manage Participants: allows you to invite and delete users.
  - a. Click "Add/Manage Participants"

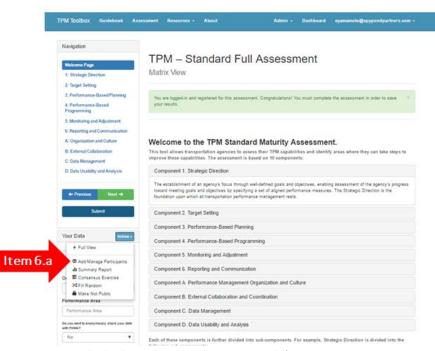

Figure 61: Standard Full Assessment Welcome Page- Add/ Manage Participants Option

b. Fill in the boxes for First and Last Name and Email address of individuals you want to take the assessment.

|       | Add/Manage | Participants to TPM Cap | pability Maturity Self-Assessm | ent - Ohio |
|-------|------------|-------------------------|--------------------------------|------------|
|       | Workshop   | 1.                      |                                |            |
| _     | First Name | Last Name               | E-Mail                         | ×          |
| m 6.b | First Name | Last Name               | E-Mail                         |            |
|       |            | +                       |                                |            |
|       |            | State                   |                                |            |
|       |            | Constant Second         |                                |            |

c. To add more boxes, click the "+" button. Delete any lines of unused forms by clicking the small "x" to the right of the Email label.

| Workshop   |           | ability Maturity Self-Assessment - Ohio |  |
|------------|-----------|-----------------------------------------|--|
|            |           |                                         |  |
| First Name | Last Name | E-Mail ×                                |  |
| First Name | Last Nan  | E-Mail                                  |  |
| lte        | em 6.c +  |                                         |  |

d. Once you have added all the participants that you would like, click "Share". Confirm when prompted. An invitation will be sent to all the emails listed, addressed to their first name.

|       | Add/Manage | Participants to TPM Cap | bability Maturity Self-Assessr | nent - Ohio |  |  |  |
|-------|------------|-------------------------|--------------------------------|-------------|--|--|--|
|       | Workshop   |                         |                                |             |  |  |  |
|       | First Name | Last Name               | E-Mail                         | 8           |  |  |  |
|       | First Name | Last Name               | E-Mail                         |             |  |  |  |
|       |            | +                       |                                |             |  |  |  |
| m 6.d | Share      |                         |                                |             |  |  |  |

36

- i. If the individual already has an account, they will be asked to join the assessment you created.
- ii. If they do not have an account, they will go through the steps described in <u>Option 2:</u> <u>Account Required</u> to create an account.
- 7. Back to the "Actions" menu, the next function is "Summary Report". The "Summary Report" allows you to view results of the assessment across users.
  - a. Click "Summary Report".

|          | A: Organization and Culture<br>B: External Collaboration<br>C: Data Management | Welcome to the TPM Standard Maturity Assessment.<br>This tool allows transportation agencies to assess their TPM capabilities and identify areas where they can take steps to<br>improve these capabilities. The assessment is based on 10 components:                                                                              |
|----------|--------------------------------------------------------------------------------|----------------------------------------------------------------------------------------------------|
|          | D: Data Usability and Analysis                                                 | Component 1. Strategic Direction                                                                                                    |
|          | + Previous Next +                                                              | The establishment of an agency's focus through well-defined goals and objectives, enabling assessment of the agency's progress<br>toward meeting goals and objectives by specifying a set of aligned performance measures. The Strategic Direction is the<br>foundation upon which all transportation performance management rests. |
|          | Submit                                                                         | Component 2. Target Setting                                                                                                    |
|          |                                                                                | Component 3. Performance-Based Planning                                                                                                    |
|          | Your Data Actions •                                                            | Component 4. Performance-Based Programming                                                                                                    |
|          | + Full View                                                                    | Component 5. Monitoring and Adjustment                                                                                                    |
| Item 7.a | Add/Manage Participants<br>dt Summary Report<br>Consensus Exercise             | Component 6. Reporting and Communication                                                                                                    |
|          | Consensus Exercise                                                             | Component A. Performance Management Organization and Culture                                                                                                    |
|          | Make Not Public Performance Area                                               | Component B. External Collaboration and Coordination                                                                                                    |
|          | Performance Area                                                               | Component C. Data Management                                                                                                    |
|          | Do you want to anonymously share your data<br>with PH/MA?                      | Component D. Data Usability and Analysis                                                                                                    |
|          | No                                                                             | Each of these components is further divided into sub-components. For example, Strategic Direction is divided into the                                                                                                    |

Figure 65: Standard Maturity Assessment Page- Summary Report Button

b. Hover over the bar chart to show the range and median are shown for each component area.

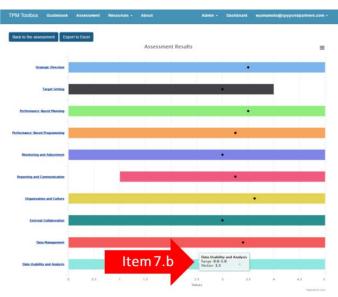

Figure 66: Summary Report Page- Range and Median Reports

c. To print or save the current chart view at any time, click the menu button in the top right corner of the page.

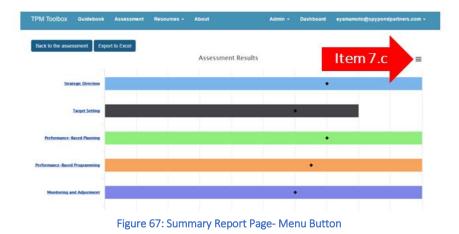

d. Select from the image options to save the chart as an image, or select "Print Chart" to print the chart.

| Back to the assessment Ex    | port to Excel |                    |          |        |    |                                                  |
|------------------------------|---------------|--------------------|----------|--------|----|--------------------------------------------------|
|                              |               | Assessment Results |          |        |    |                                                  |
|                              |               | - Yi               | <u> </u> |        |    | Print chart                                      |
| Strategic Direction          |               |                    |          | Item 7 | .d | Download PNG image<br>Download JPEG image        |
| Target Setting               |               |                    |          |        |    | Download PDF document<br>Download SVG vector ima |
| Performance-Based Planning   |               |                    |          | •      |    |                                                  |
| erformance_Based Programming |               |                    |          | •      |    |                                                  |
| Monitoring and Adjustment    | _             |                    |          |        |    |                                                  |

e. To export the data to Excel, click "Export to Excel" and save the file.

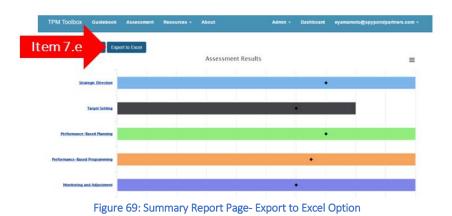

f. Navigate back to the assessment landing page by clicking the blue "Back" button at the top left.

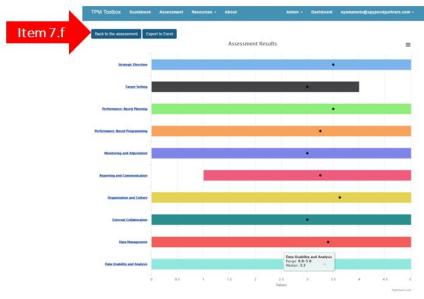

Figure 70: Summary Report Page- Back Button

g. For long assessments, drill down further by clicking the component names to view subcomponent results.

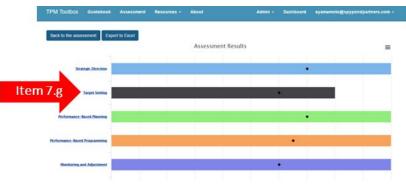

Figure 71: Summary Report Page- Option for Longer Assessment

h. This chart has the results for the subcomponents of the selected component. This chart has many of the functions of the previous chart, including identifying the range and median of the subcomponent area, the ability to print and save the chart, and the ability to export the data to Excel.

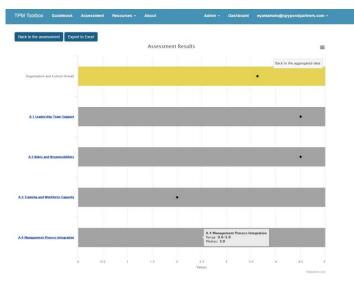

Figure 72: Summary Report Page- Subcomponent Results

i. Navigate back to the previous chart by clicking "Back to the aggregated data" button in the righthand corner.

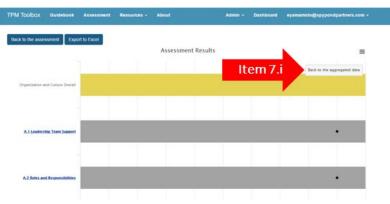

Figure 73: Summary Report Page- Going Back to Previous Chart

j. To view individual registered user's responses, click on the subcomponent area.

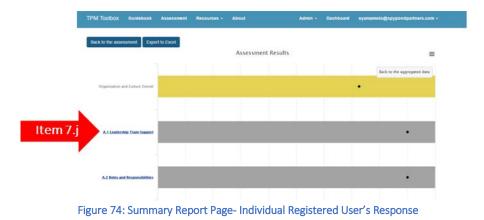

- 8. Back to the "Actions" menu, the next function is "Consensus Exercise". This allows you to facilitate a discussion among gathered staff who have taken the assessment on their own. This tool serves as a way to come to a single assessed value for each component/subcomponent as an agency.
  - a. Click "Consensus Exercise".

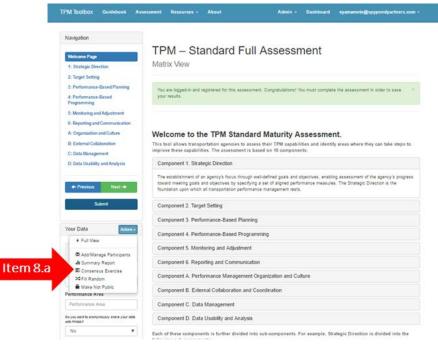

Figure 75: Standard Full Assessment Welcome Page- Consensus Exercise Button

b. For the 2-minute assessment, slider bars are shown for the ten components, all on one page. For the standard full assessment (displayed here), each component is located on its own page, with slider bars for each subcomponent.

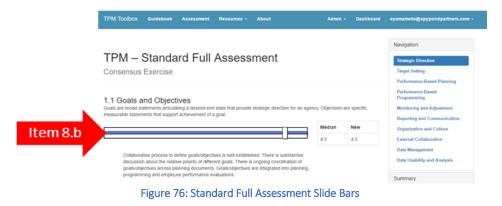

c. Next to the slider bars, the median value of all respondents is shown. The new value to the right will display the value according to the placement of the slider bar.

|                                                                                                    | 100 B 100 C                    |                          |               | Navigation                                                                           |
|----------------------------------------------------------------------------------------------------|--------------------------------|--------------------------|---------------|--------------------------------------------------------------------------------------|
| PM – Standard Full Assess                                                                                                    | Strategic Direction            |                          |               |                                                                                      |
| nsensus Exercise                                                                                                    | Target Setting                 |                          |               |                                                                                      |
|                                                                                                    |                                |                          |               | Performance-Based Planning                                                           |
|                                                                                                    |                                |                          |               | Performance-Based                                                                    |
| Goals and Objectives                                                                                                    |                                |                          |               | Programming                                                                          |
| Goals and Objectives<br>are broad statements articulating a desired end state that provide                                    | strategic direction for an age | ncy Objectives           | are specific, | Programming<br>Monitoring and Adjustment                                             |
|                                                                                                    | strategic direction for an age | ncy Objectives           | are specific. |                                                                                      |
| s are broad statements articulating a desired end state that provide<br>urable statements that support achievement of a goal. |                                | ncy Objectives<br>Median | are specific. | Monitoring and Adjustment                                                            |
| s are broad statements articulating a desired end state that provide<br>urable statements that support achievement of a goal. | strategic direction for an age |                          |               | Monitoring and Adjustment<br>Reporting and Communication                             |
| s are broad statements articulating a desired end state that provide<br>urable statements that support achievement of a goal. | tem 8.c                        | Median                   | New           | Monitoring and Adjustment<br>Reporting and Communication<br>Organization and Culture |

d. The text under the slider bars will change as the slider is moved. The text is the maturity level description for the level (1-5) the slider is currently on.

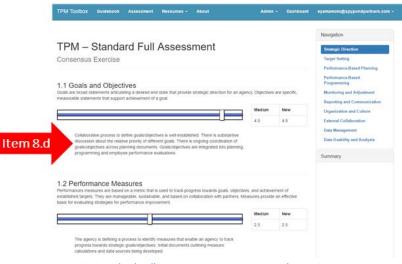

Figure 78: Standard Full Assessment- Maturity Level Descriptions

e. The facilitator should move the sliders and bring the group to a consensus on a particular maturity level for each component/subcomponent based on the median and discussion among the group.

| M Toolbox Guidebook Assessment Resources - About                                                                                                    | Admin                 | - Dashboard   | eyamamoto@spypondpartners.com                                                        |
|----------------------------------------------------------------------------------------------------|-----------------------|---------------|--------------------------------------------------------------------------------------|
|                                                                                                    |                       |               | Navigation                                                                           |
| PM – Standard Full Assessment                                                                                                    | Strategic Direction   |               |                                                                                      |
| onsensus Exercise                                                                                                    |                       |               | Target Setting                                                                       |
|                                                                                                    |                       |               | Performance-Based Planning                                                           |
|                                                                                                    |                       |               | Performance-Based                                                                    |
| 1 Goals and Objectives                                                                                                    |                       |               | Programming                                                                          |
| als are broad statements articulating a desired end state that provide strategic direction for                                                                                                    | an agency. Objectives | are specific, | Programming<br>Monitoring and Adjustment                                             |
| als are broad statements articulating a desired end state that provide strategic direction for<br>asurable statements that support achievement of a goal.                                                                                                    |                       |               | Monitoring and Adjustment<br>Reporting and Communication                             |
| is are broad statements articulating a desired end state that provide strategic direction for                                                                                                    | an agency. Objectives | are specific, | Monitoring and Adjustment                                                            |
| als are broad statements articulating a desired end state that provide strategic direction for<br>asurable statements that support achievement of a goal.                                                                                                    |                       |               | Monitoring and Adjustment<br>Reporting and Communication                             |
| 1 Goals and Objectives<br>als are broad statements articulating a desired end state that provide strategic direction for<br>asurable statements that support achievement of a goal.<br>Item 8.e<br>Cotaborative process to define goals/objectives is well established. There is substar<br>discussion about the relative priority of different goals. There is ongoing coordination<br>goals/objectives across planning documents. Coals/objectives are integrated into pl | Median<br>4.5         | New           | Monitoring and Adjustment<br>Reporting and Communication<br>Organization and Culture |

- f. For the standard full assessment displayed, click "Previous" and "Next" from the right-hand menu
  - to move between components.

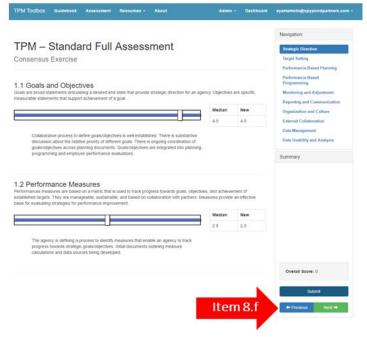

Figure 80: Standard Full Assessment- Options to Move between Components

g. When finished, click "Submit".

|                                                                                                    |               |               | Navigation                                         |
|----------------------------------------------------------------------------------------------------|---------------|---------------|----------------------------------------------------|
| PM – Standard Full Assessment                                                                                                    |               |               | Strategic Direction                                |
| onsensus Exercise                                                                                                    |               |               | Target Setting                                     |
|                                                                                                    |               |               | Performance-Based Planning                         |
| 1 Goals and Objectives                                                                                                    |               |               | Performance-Based<br>Programming                   |
| als are broad statements articulating a desired end state that provide strategic direction for an agen<br>assurable statements that support achievement of a goal                                                   | y Objectives  | are specific, | Monitoring and Adjustment                          |
|                                                                                                    | Median        | New           | Reporting and Communication                        |
|                                                                                                    | 45            | 4.5           | Organization and Culture<br>External Collaboration |
|                                                                                                    |               |               | Data Management                                    |
| Collaborative process to define goals/objectives is well established. There is substantive<br>discussion about the relative priority of different goals. There is ongoing coordination of                           |               |               | Data Usability and Analysis                        |
| goats/objectives across planning documents. Goats/objectives are integrated into planning,<br>programming and employee performance evaluations.                                                                     |               |               | Summary                                            |
|                                                                                                    |               |               |                                                    |
| 2 D. d.                                                                                                    |               |               |                                                    |
| .2 Performance Measures<br>rformances measures are based on a metric that is used to track progress towards goals, objectives                                                                                       |               |               |                                                    |
| tablished targets. They are manageable, sustainable, and based on collaboration with partners. Mea                                                                                                    | sures provide | an effective  |                                                    |
| isis for evaluating strategies for performance improvement.                                                                                                    | Median        | New           |                                                    |
| sis for evaluating strategies for performance improvement.                                                                                                    |               | 2.5           |                                                    |
| sis for evaluating strategies for performance improvement.                                                                                                    | 2.5           |               |                                                    |
| sis for evaluating strategies for performance argrovement.                                                                                                    | 2.5           |               |                                                    |
|                                                                                                    | 2.5           |               |                                                    |
| The agency is defining a process to latently measures that enable an agency to track progress towards strategic patalologicities, initial documents cultiming measure                                               | 25            |               |                                                    |
| The agency is defining a process to latently measures that enable an agency to track progress towards strategic patalologicities, initial documents cultiming measure                                               | 25            |               | Overall Score: 0                                   |
| The agency is defining a process to identify measures that enable an agency to track<br>progress towards strategic pablobgectives, innar documents-outning measure<br>catulations and data sources being developed. | Item          | 9 g           | Overall Score: 0                                   |

Figure 81: Standard Full Assessment- Submit Button

h. You will receive confirmation that the results have been submitted by the green dialogue box at the top of the screen.

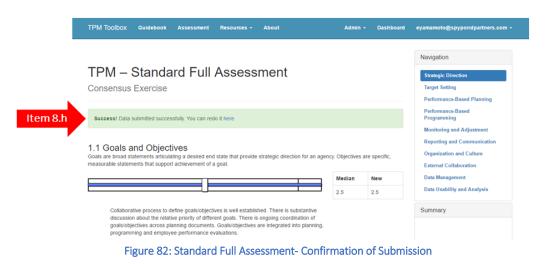

- 9. Back to the "Actions" menu, the next function is "Fill Random". This allows you to fill random answers to complete the survey.
  - a. By clicking "Fill Random", all component areas have a random answer assigned.
  - b. Edit by navigating through the assessment, or click "Submit" to review the survey results.

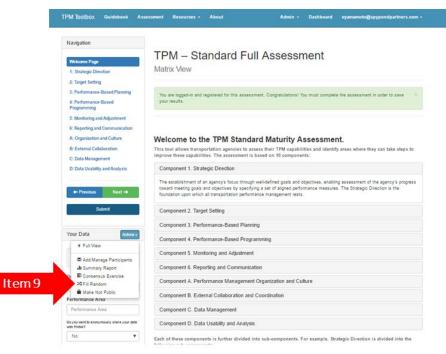

Figure 83: Standard Full Assessment Welcome Page- Fill Random Button

10. Back to the "Actions" menu, the next function is "Make Public/Not Public". This allows you to disable the requirement that a user be logged into an account in order to view and/or complete a given assessment.a. Click "Make Public/Not Public".

| TPM Toolbox Guidebook As                              | sessment Resources v About Admin v Dashboard eyamamoto@spypondpartners.com                                                                                                    |
|-------------------------------------------------------|----------------------------------------------------------------------------------------------------|
| Navigation                                            |                                                                                                    |
|                                                       | TPM – Standard Full Assessment                                                                                                    |
| Welcome Page                                          | Matrix View                                                                                                    |
| 1: Strategic Direction                                | INGULA VIEW                                                                                                    |
| 2: Target Setting                                     |                                                                                                    |
| 3: Performance-Based Planning                         | You are logged-in and registered for this assessment. Congratulations! You must complete the assessment in order to save                                                                                                    |
| 4: Performance-Based<br>Programming                   | your results.                                                                                                    |
| 5: Monitoring and Adjustment                          |                                                                                                    |
| 6: Reporting and Communication                        |                                                                                                    |
| A: Organization and Culture                           | Welcome to the TPM Standard Maturity Assessment.                                                                                                    |
| B: External Collaboration                             | This tool allows transportation agencies to assess their TPM capabilities and identify areas where they can take steps to                                                                                                    |
| C: Data Management                                    | improve these capabilities. The assessment is based on 10 components:                                                                                                    |
| D: Data Usability and Analysis                        | Component 1. Strategic Direction                                                                                                    |
| + Previous Next +                                     | The establishment of an agency's focus through well-defined goals and objectives, enabling assessment of the agency's progress<br>toward meeting goals and objectives by specifying a set of aligned performance measures. The Strategic Direction is the<br>foundation upon which all transportation performance management rests. |
| Submit                                                | Component 2. Target Setting                                                                                                    |
|                                                       | Component 3. Performance-Based Planning                                                                                                    |
| Your Data Asion -                                     | Component 4. Performance-Based Programming                                                                                                    |
| Add/Manage Participants                               | Component 5. Monitoring and Adjustment                                                                                                    |
| di Summary Report                                     | Component 6. Reporting and Communication                                                                                                    |
| 0 El Consensus Exercise                               | Component A. Performance Management Organization and Culture                                                                                                    |
| 10 A Make Not Public                                  | Component B. External Collaboration and Coordination                                                                                                    |
| Performance Area                                      | Component C. Data Management                                                                                                    |
| Do you want to shonymously share your data with PH047 | Component D. Data Usability and Analysis                                                                                                    |
| No                                                    | Each of these components is further divided into sub-components. For example, Strategic Direction is divided into the                                                                                                    |

Figure 84: Standard Full Assessment Welcome Page- Make Not Public Button

- i. By toggling to Make Public, the assessment can be taken by anyone with the URL. That being said, results are unable to be saved unless a user has registered and logged in.
- ii. By toggling to Make Not Public, the assessment is only available to those who have been assigned to the assessment by the administrator. In addition, even if a user has the URL, they will be unable to access the assessment unless they are logged in.